#### Technische Informatik I Stand WS 1999/2000 $\sim$  1  $\blacksquare$  U. Kebschull  $\blacksquare$ **Technische Informatik IElektrotechnische Grundlagen Prof. Dr. U. KebschullTechnische InformatikSprechstunde: Mi 11:00 -12:00 Uhr kebschull@informatik.uni-leipzig.de** Technische Informatik I Stand WS 1999/2000 $\sim$  2  $\blacksquare$  U. Kebschull  $\blacksquare$ **Ziele der Vorlesungen TI 1 und TI 2 O** Physikalische und elektrotechnische Grundlagen mit Bezug Õ **zum Aufbau von Rechnersystemen** Õ **zur Speicherung von Daten** Õ **zur Übertragung von Signalen Q** Realisierung von digitalen Funktionen Õ **der Transistor als Schalter** Õ **Darstellung**  $\Rightarrow$  Entwurf Õ **Optimierung von digitalen Schaltungen Q** Aufbau von Rechnersystemen Õ **am Beispiel der Komponenten eines PC Inhalt der Vorlesungen TI1 und TI2 O** Elektrotechnische Grundlagen Õ **Einfache physikalische Zusammenhänge, die verwendet werden um Schaltvorgänge in Rechnersystemen durchzuführenO** Halbleitertechnologie Õ **Funktionsweise von Dioden und Transistoren** Õ **Einsatz von Transistoren als Schalter** Õ **Aktive und passive Bauelemente aus denen Rechnersysteme aufgebaut werden O** Digitale Schaltungen **Inhalt der Vorlesungen TI1 und TI2 O Einführung in die Rechnerarchitektur** Õ **Funktion und Aufbau komplexer Bausteine** Õ **Komponenten aus denen Rechnersysteme aufgebaut sind O** Rechnerarithmetik Õ **Darstellung von Zahlen und Zeichen in Rechnersystemen** Õ **Algorithmen zur Berechnung von Operationen wie die vier Grundrechenarten**

- Õ **Entwurf, Darstellung und Optimierung von Schaltnetzen und Schaltwerken**
- Õ **Einfache Bausteine aus denen Rechnersysteme aufgebaut sind**

Technische Informatik I Stand WS 1999/2000

 $\blacksquare$  U. Kebschull  $\blacksquare$ 

 $\sim$  3

Technische Informatik I Stand WS 1999/2000

 $\sim$  4 U. Kebschull -

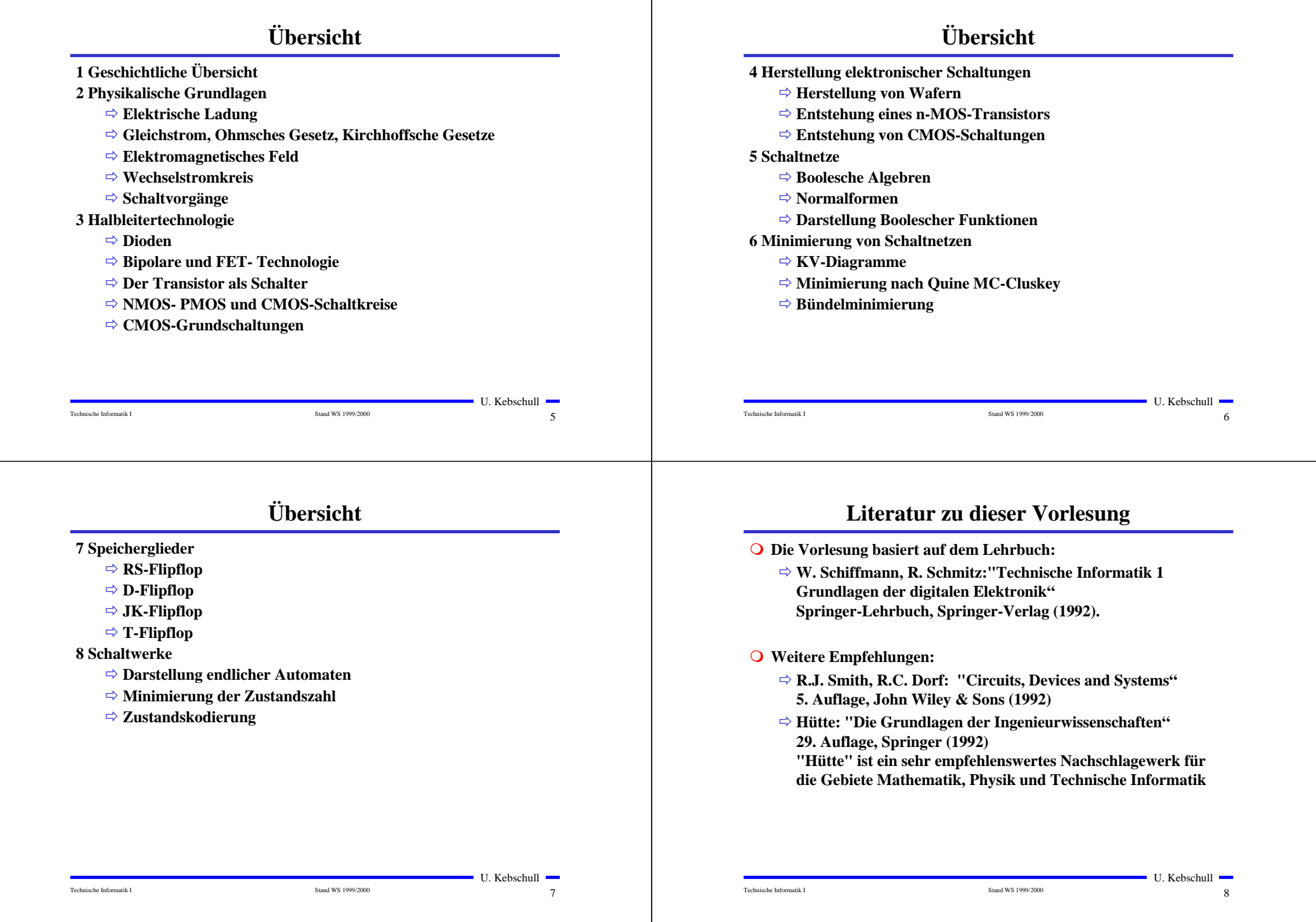

#### **1 Historischer ÜberblickO** Griechenland 6. Jh. v.Chr. Õ **Mit Seidentuch geriebener Bernstein zieht Staubteilchen, Wollfäden u.a. Körper an. Name: Elektron = Bernstein Magneteisenstein zieht Eisen an O** Gilbert William 1540-1603 Õ **führt den Begriff** *Elektrizität* **ein O** Coulomb Charles 1736-1806 Õ **Coulombsches Gesetz. O** Galvani Luigi 1737-1798 Õ **Galvanische Elemente: Stromquellen deren Energie durch chemische Vorgänge frei wird Historischer ÜberblickO** Volta Alessandro 1745-1827 Õ **führt die Arbeit Galvanis fort. Konstruiert die Voltaische Säule, die erste brauchbare Elektrizitätsquelle. Von ihm stammt der Begriff des stationären elektrischen Stromes O** Oerstedt Hans Christian 1777-1851 Õ **entdeckt 1820 die Ablenkung der Magnetnadel durch elektrischen Strom (Elektromagnetismus) O Ampere Andre Marie 1775-1836** Õ **entdeckt die mechanische Wirkung stromdurchflossener Leiter aufeinander (Elektrodynamisches Gesetz). Nach ihm wurde die Einheit der Basisgröße Stromstärke benannt O** Faraday Michael 1791-1867 Elektromagnetische Induktion **O Ohm Georg Simon 1787-1854 Ohmsches Gesetz**

# **Historischer Überblick**

**O** Siemens Werner 1816-1892

Õ **Elektrische Maschinen (dynamoelektrisches Prinzip)**

**O** Kirchhoff Gustav Robert 1824-1887

Technische Informatik I Stand WS 1999/2000

Õ **entdeckt die Gesetze der Stromverzweigung.**

- **O** Maxwell James Clerk 1831-1879
	- Õ **Maxwellsche Gleichungen: Beschreiben alle Erscheinungen, bei denen Elektrizität und Magnetismus miteinander verknüpft sind**
- **O** Hertz Heinrich 1857-1894
	- Õ **entdeckt experimentell die elektromagnetischen Wellen**
- **O** Edison Thomas Alva 1847-1931

Technische Informatik I Stand WS 1999/2000

Õ **Erfinder verschiedener Elektrogeräte: Telegraph, Kohlemikrophon, Glühlampe, u.a. Baut 1882 das erste Elektrizitätswerk**

 $\blacksquare$  U. Kebschull  $\blacksquare$ 

 $\sim$  11

 $9$ 

 $\blacksquare$  U. Kebschull  $\blacksquare$ 

**Historischer Überblick**

Õ **Herman Hollerith (1860-1929) benutzt die Lochkartentechnik zur Datenverarbeitung. Es handelt sich dabei um ein**

**Datenverarbeitungsanlage mit Programmsteuerung in**

Technische Informatik I Stand WS 1999/2000

**elektromechanisches Verfahren.**

Õ **Konrad Zuse baut die erste funktionsfähige**

**O** 1886 Lochkarte

**Relaistechnik.**

m **1941 Z 3**

U. Kebschull

 $10$ 

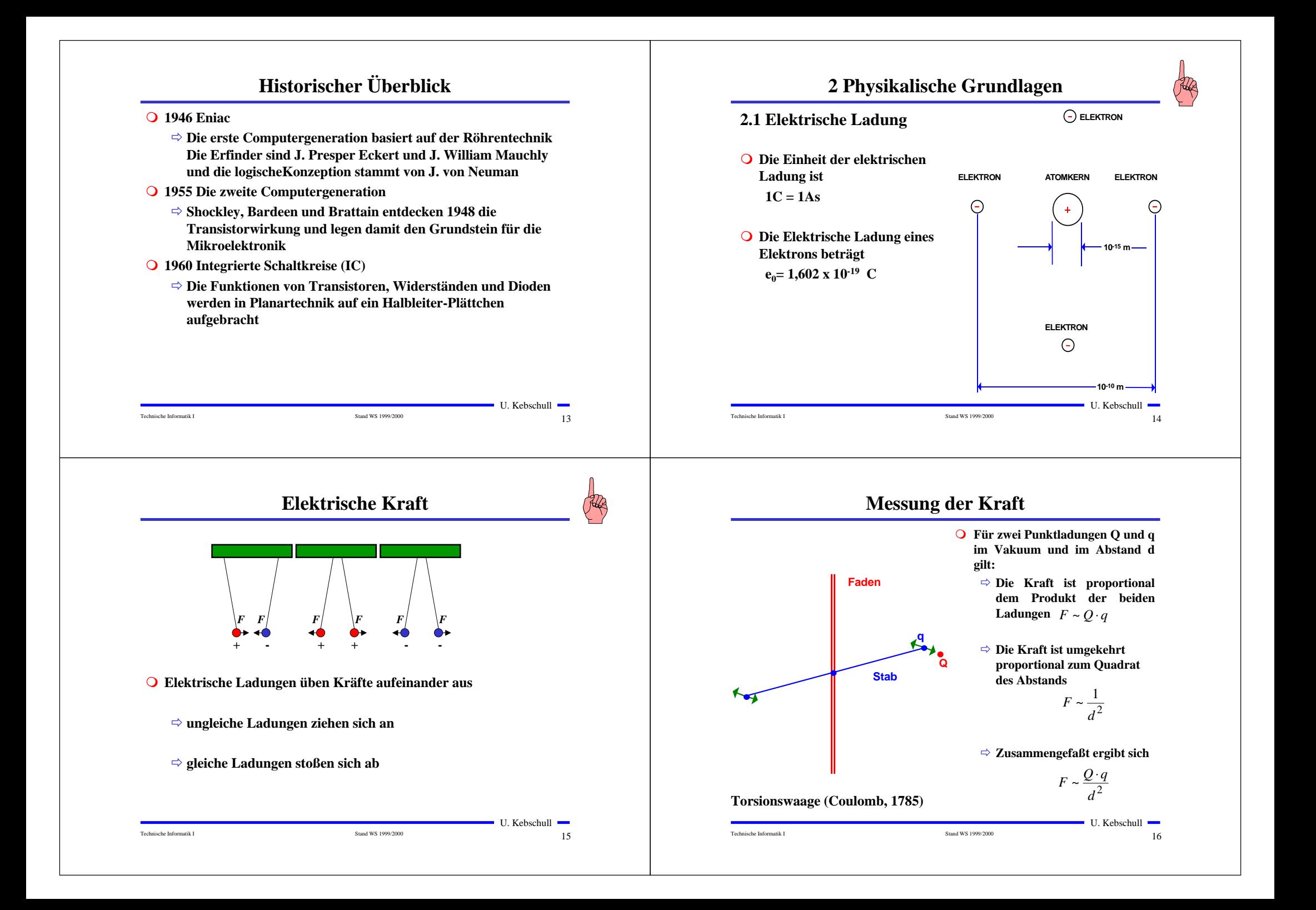

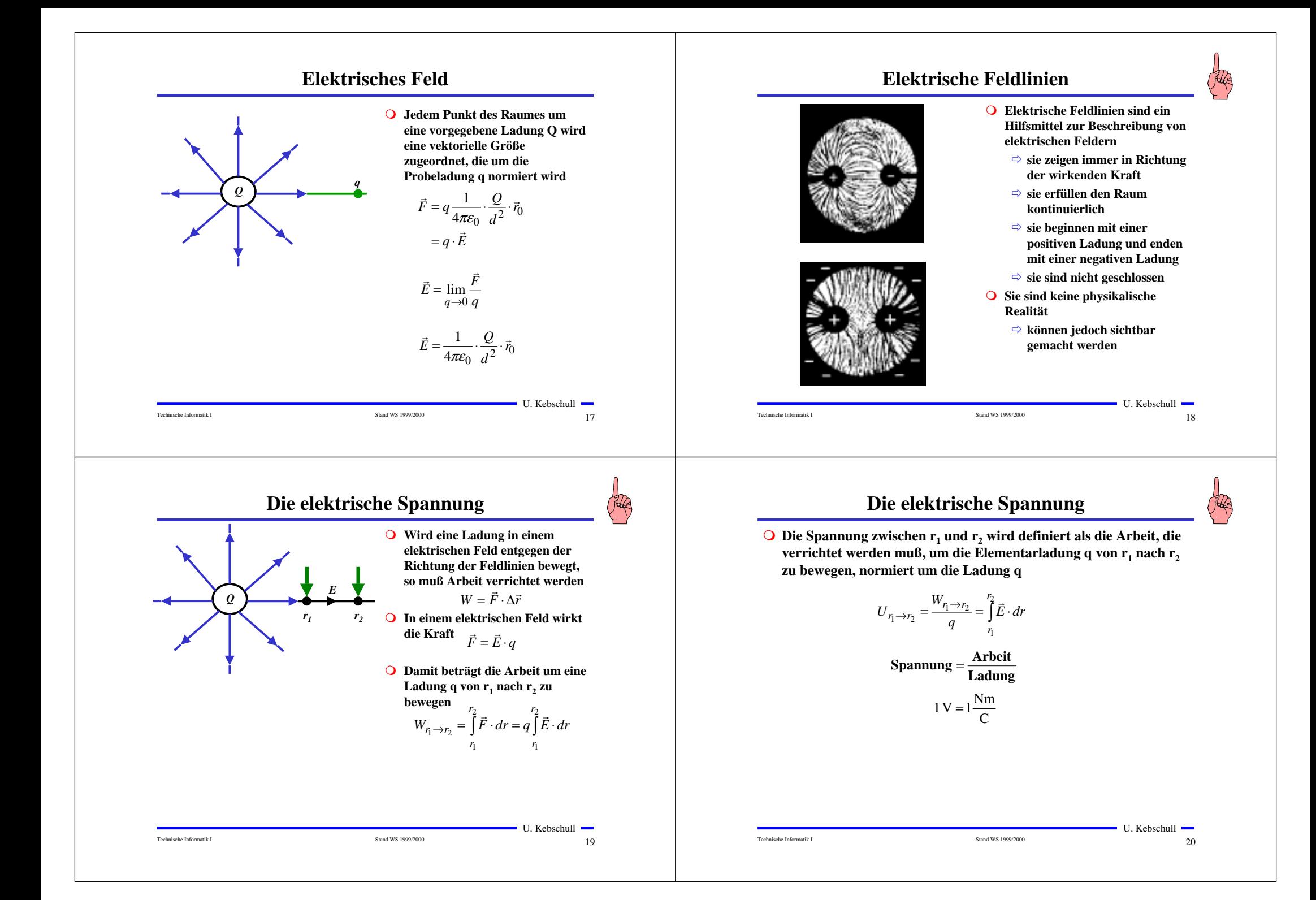

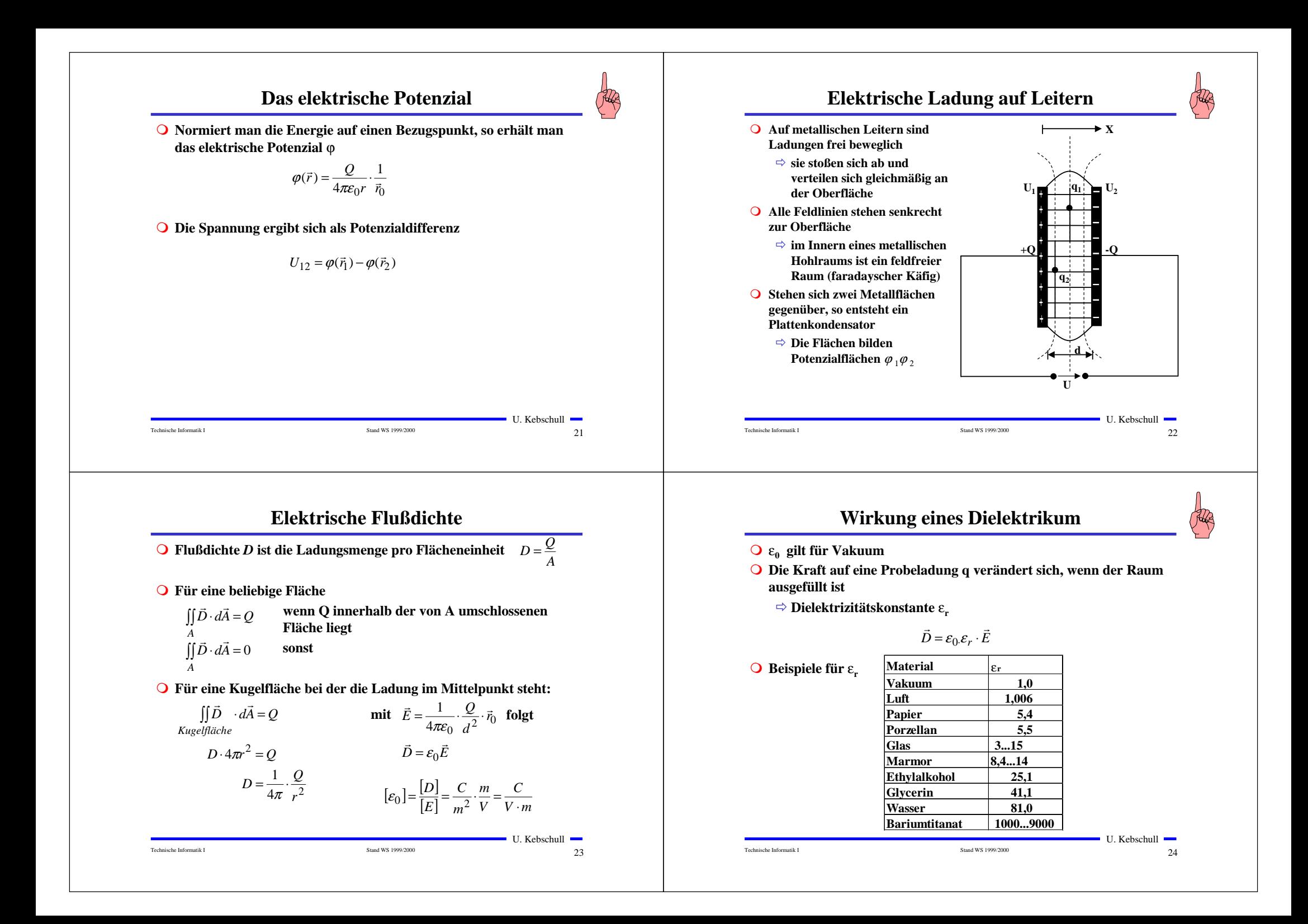

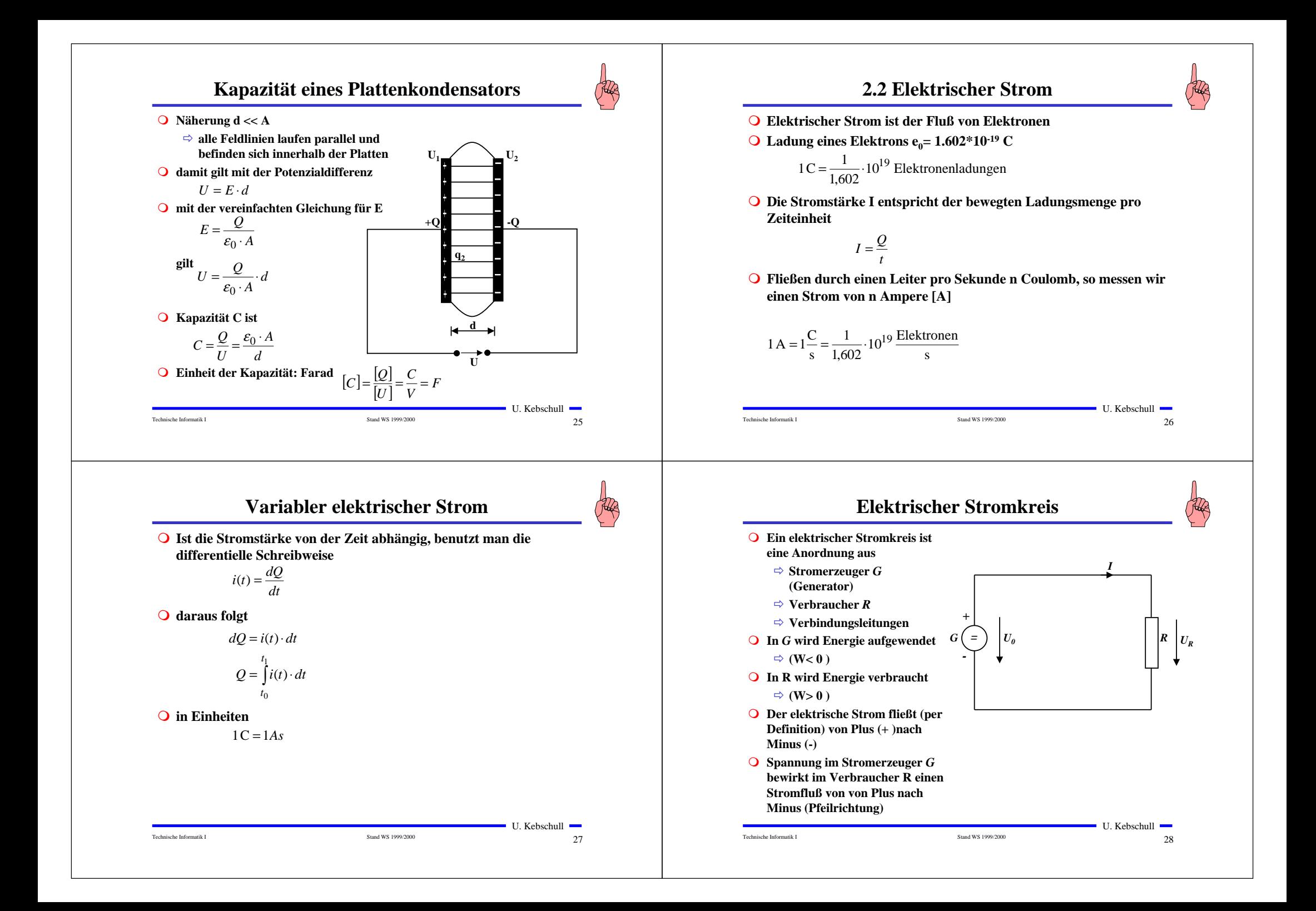

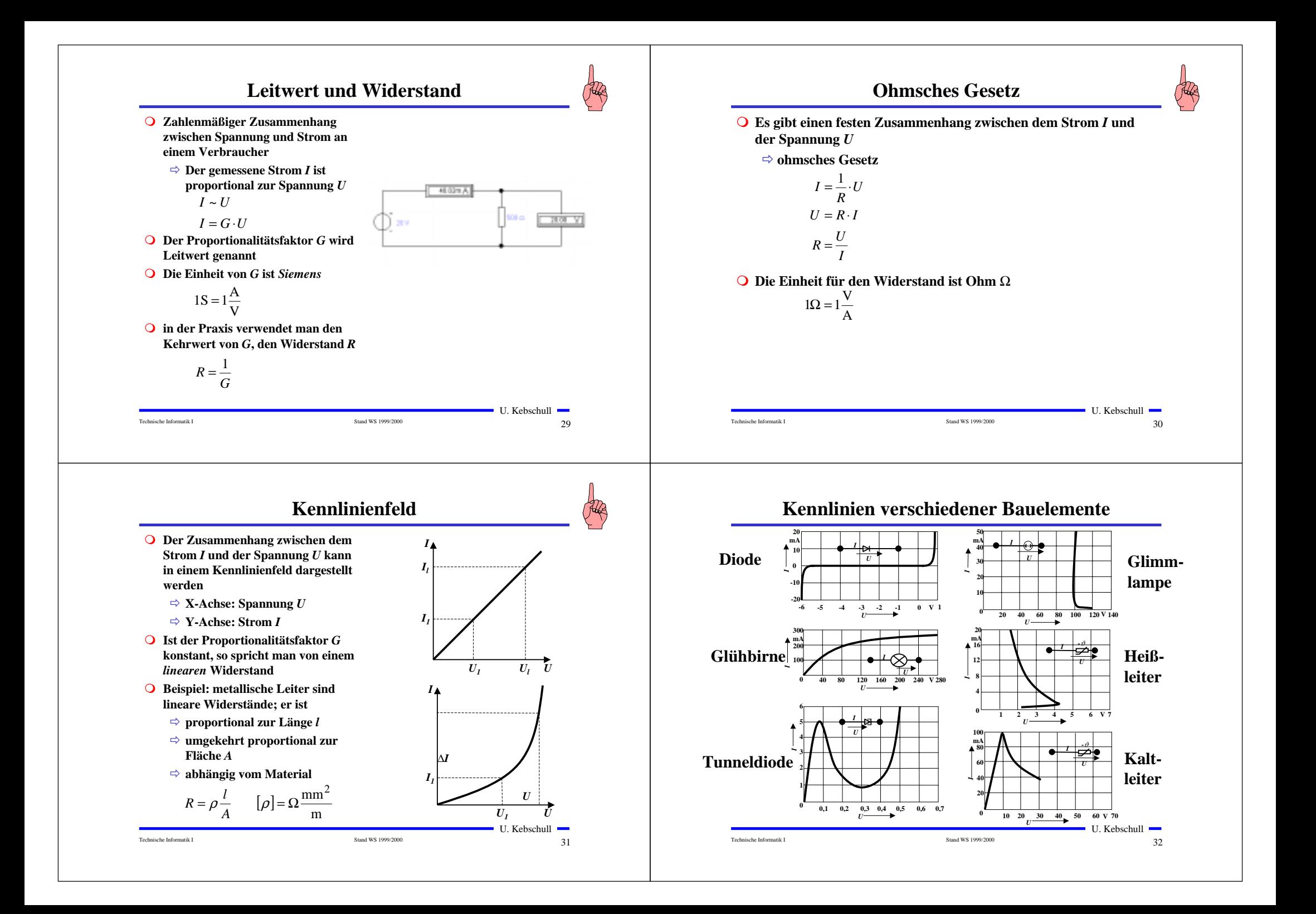

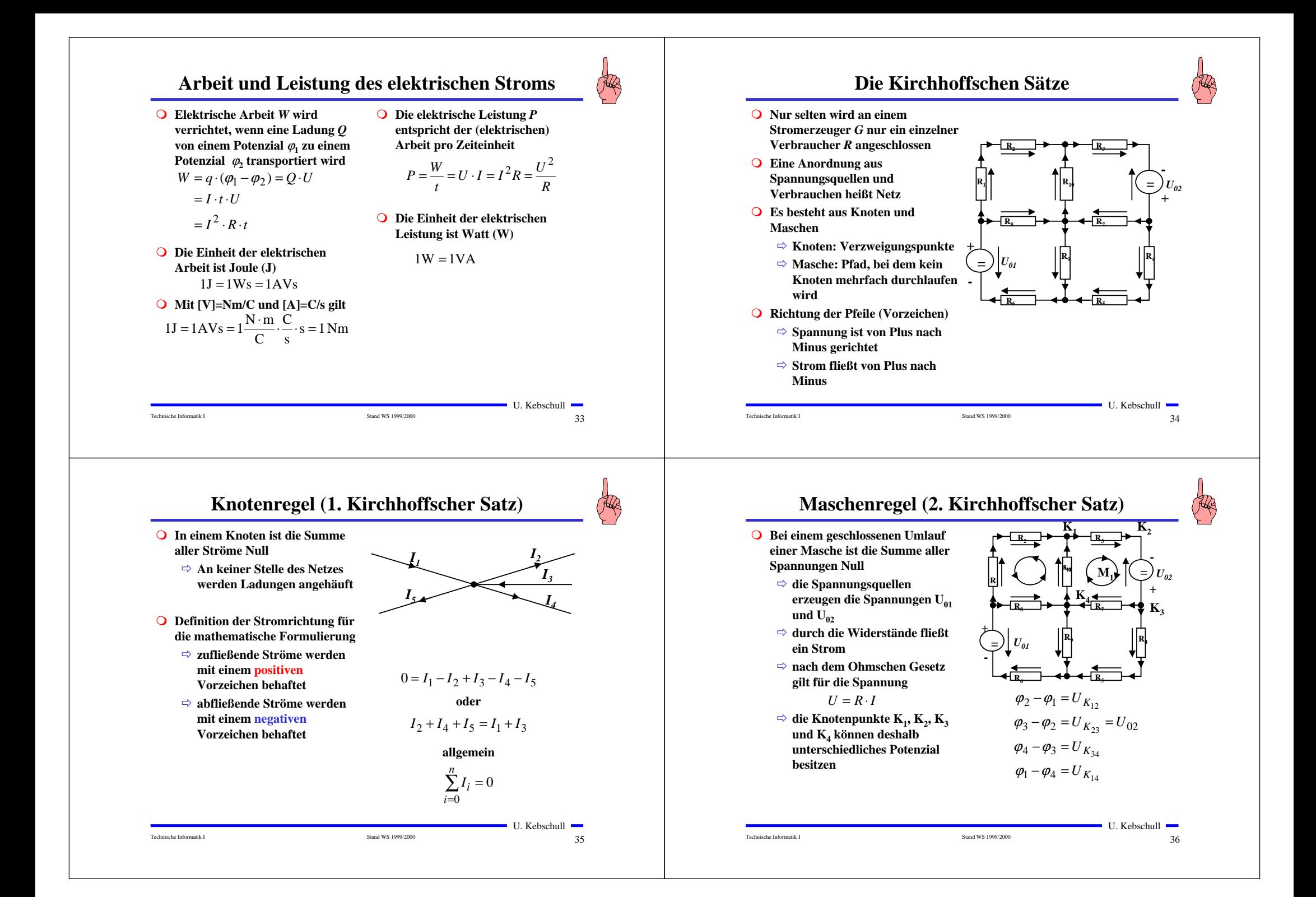

## **Maschenregel (2. Kirchhoffscher Satz)**

**O** Werden die Potenzialdifferenzen addiert, so folgt:

$$
\varphi_2 - \varphi_1 + \varphi_3 - \varphi_2 + \varphi_4 - \varphi_3 + \varphi_1 - \varphi_4 = 0
$$

$$
U_{K_{12}} + U_{K_{23}} + U_{K_{34}} + U_{K_{14}} = 0
$$

- **O** Vorzeichen der Spannung
	- Õ **die Spannungsrichtung der Quellen ist vorgegeben (von + nach -)**
	- Õ **Umlaufrichtung der Masche wird festgelegt**

Technische Informatik I Stand WS 1999/2000

Technische Informatik I Stand WS 1999/2000

- Õ **Spannungspfeile gegen die Umlaufrichtung werden negativ gezählt**
- Õ **Spannungspfeile mit der Umlaufrichtung werden positiv gezählt**

$$
U_{K_{12}} - U_{02} + U_{K_{34}} + U_{K_{14}} = 0
$$
  

$$
U_{K} + U_{K} + U_{K} = U
$$

$$
U_{K_{12}} + U_{K_{34}} + U_{K_{14}} = U_{02}
$$

 $37$ 

 $\blacksquare$  U. Kebschull  $\blacksquare$ 

RR

# **Anwendung 2: Knoten- und Maschenregel**

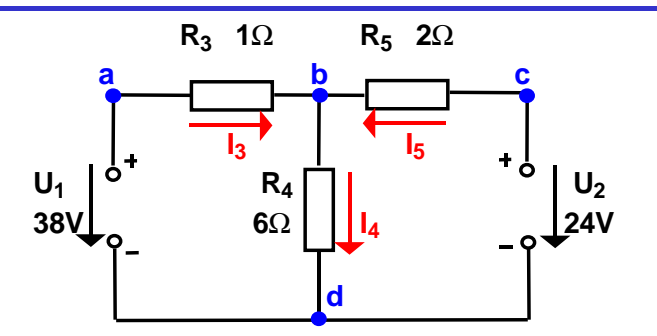

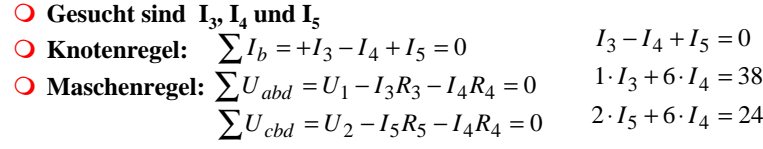

 $\sim$  39  $\blacksquare$  U. Kebschull  $\blacksquare$ 

# **Anwendung 1: Knotenregel**

**Sie haben einen neuen Personal Computer gekauft.**

**Sie benutzen ein Strommeßgerät (Ampere-Meter) und stellen damit fest, daß die 5 Volt Stromversorgung Ihres PC im eingeschalteten Zustand 4,0 A liefert. Versorgt wird damit die Hauptplatine, das Festplattenlaufwerk und das Floppy Laufwerk.**

**Sie messen, daß der Strom in die Hauptplatine 2,2 A beträgt und der Strom in die Festplatte 1,0 A.**

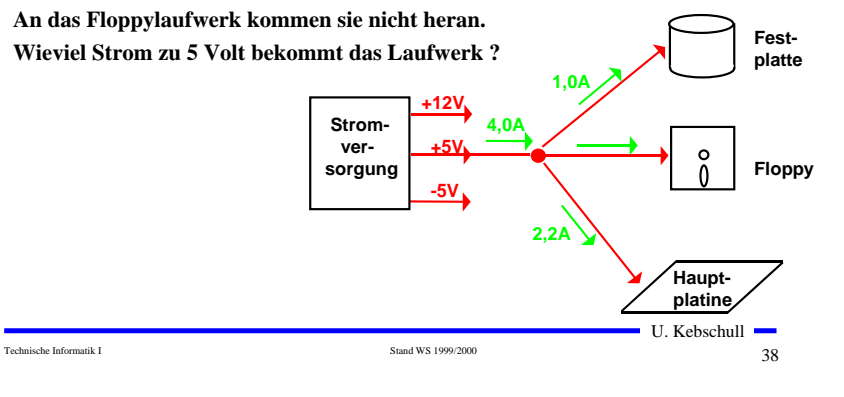

#### Technische Informatik I Stand WS 1999/2000 $40$  $\blacksquare$  U. Kebschull  $\blacksquare$ **Substitutionsmethode** $1 \cdot I_3 + 6 \cdot (I_3 + I_5) = 38$  $2 \cdot I_5 + 6 \cdot (I_3 + I_5) = 24$  $I_3 + I_5 = I_4$   $I_4 = 8 - 3 = 5$ **Negatives Vorzeichen, da falsche Annahme der Stromrichtung**  $(1+6) \cdot I_3 + 6 \cdot I_5 = 38$  $6 \cdot I_3 + (6+2) \cdot I_5 = 24$  $\frac{38}{20} = -3$  $I_5 = -\frac{60}{20} = 20 \cdot I_5 = 168 - 228$  $6 \cdot 38 - 36 \cdot I_5 + 56 \cdot I_5 = 24 \cdot 7$  $\frac{84}{7} + 8.15 = 24$  $6 \cdot \frac{38 - 6 \cdot I_5}{7} + 8 \cdot I_5 =$ 7 $3=\frac{38-6\cdot I_5}{7}$  $I_3 = \frac{38 - 6 \cdot I_5}{7}$   $I_3 = \frac{38 - (6 \cdot -3)}{7} = \frac{38 + 18}{7} = \frac{56}{7} = 8$  $\frac{+18}{7} = \frac{56}{7}$ 38+18 7 $\frac{38 - (6-3)}{2} = \frac{38+18}{2} = \frac{56}{2} =$  $I_3 = \frac{30 - (0.4)}{1}$

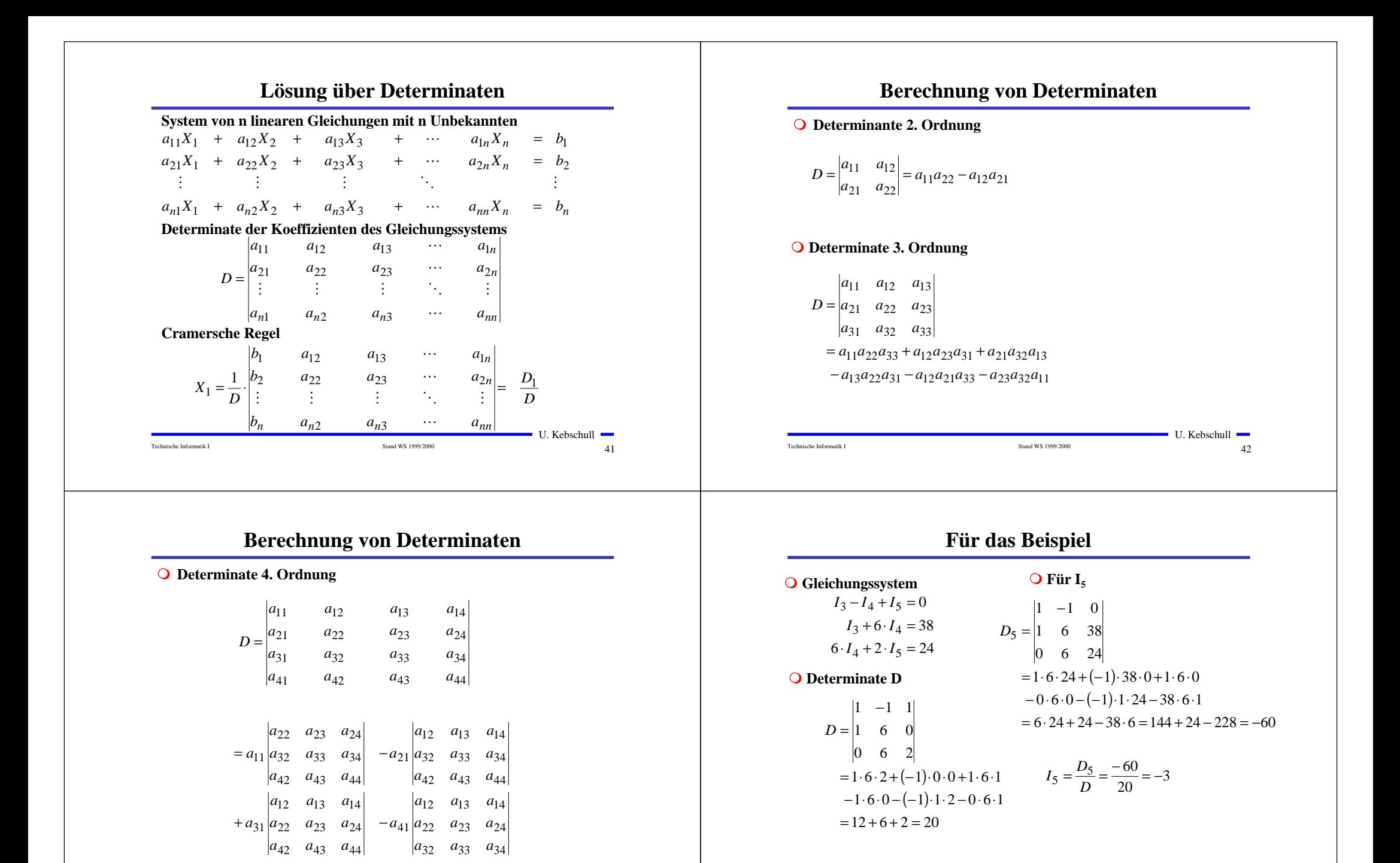

Technische Informatik I Stand WS 1999/2000

 $\sim$  44

 $\blacksquare$  U. Kebschull  $\blacksquare$ 

 $\blacksquare$  U. Kebschull  $\blacksquare$ 

 $43$ 

Technische Informatik I Stand WS 1999/2000

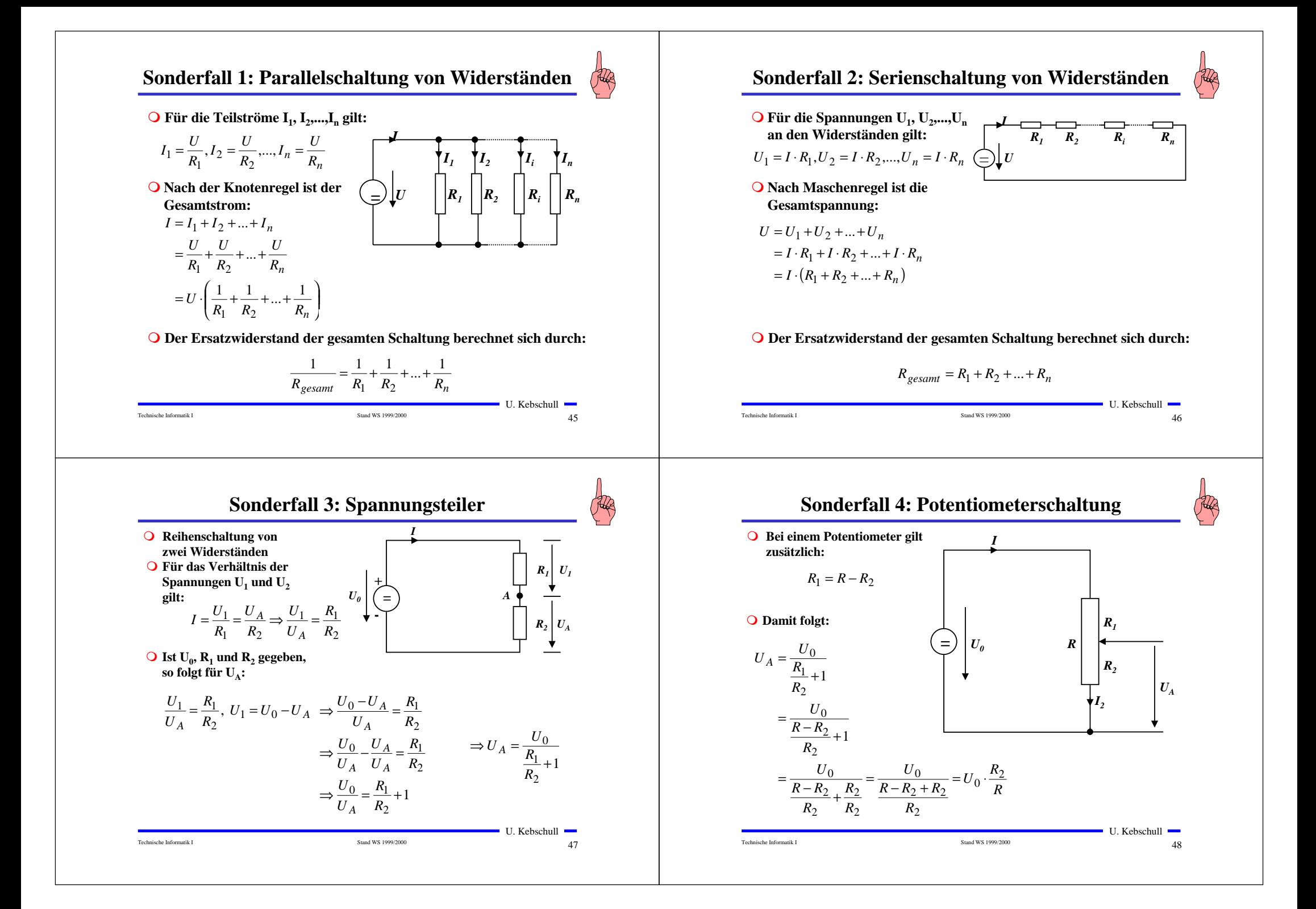

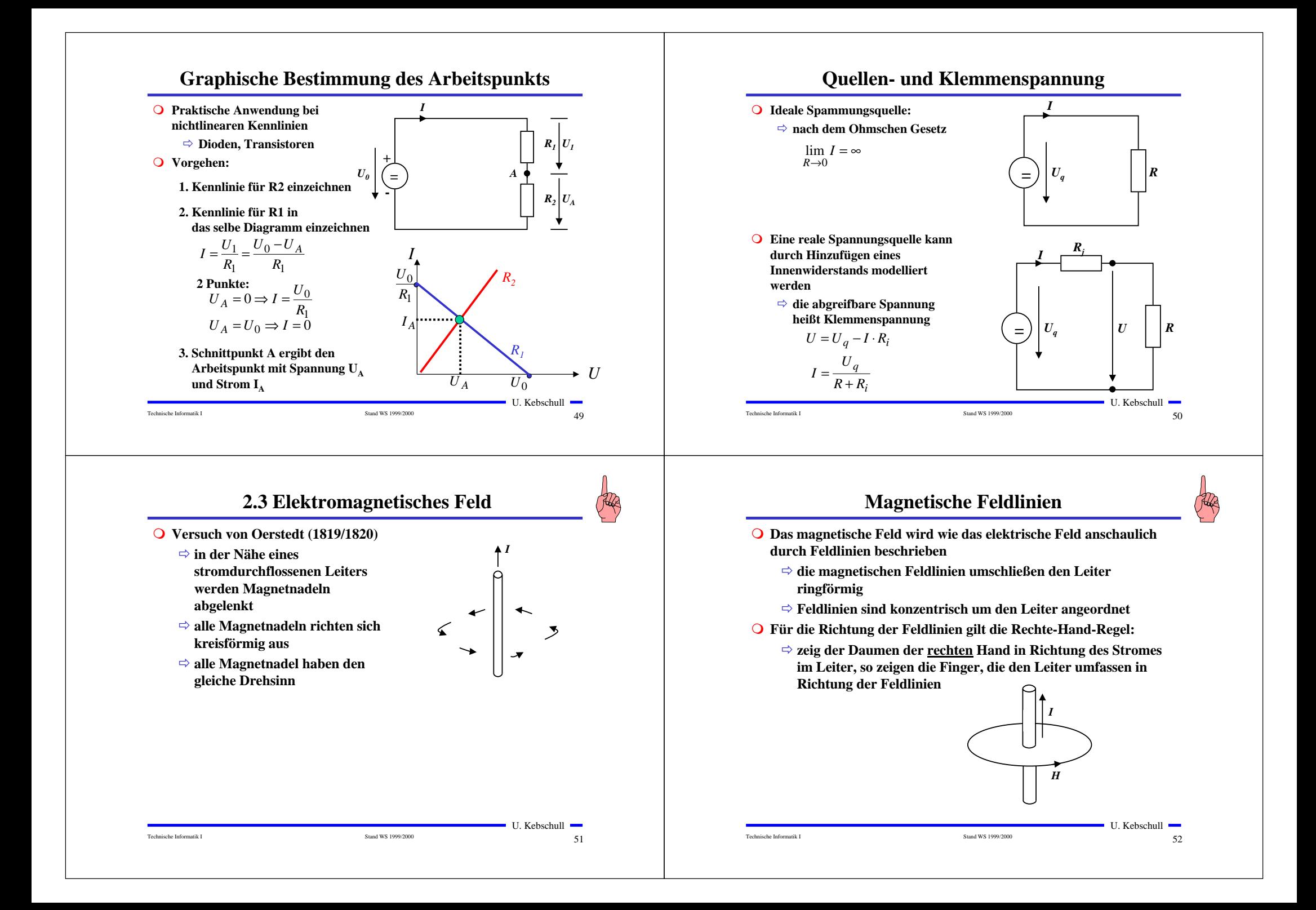

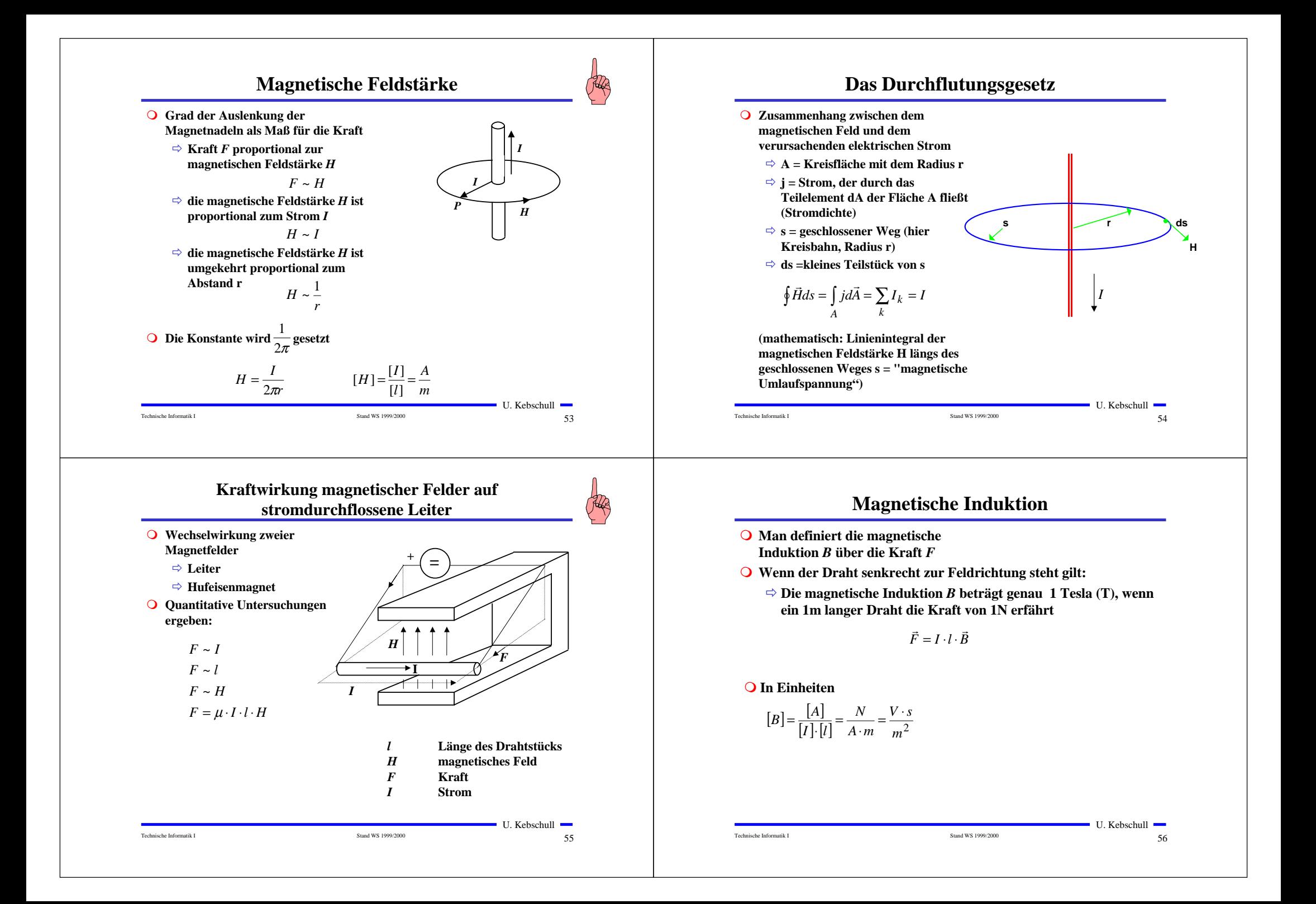

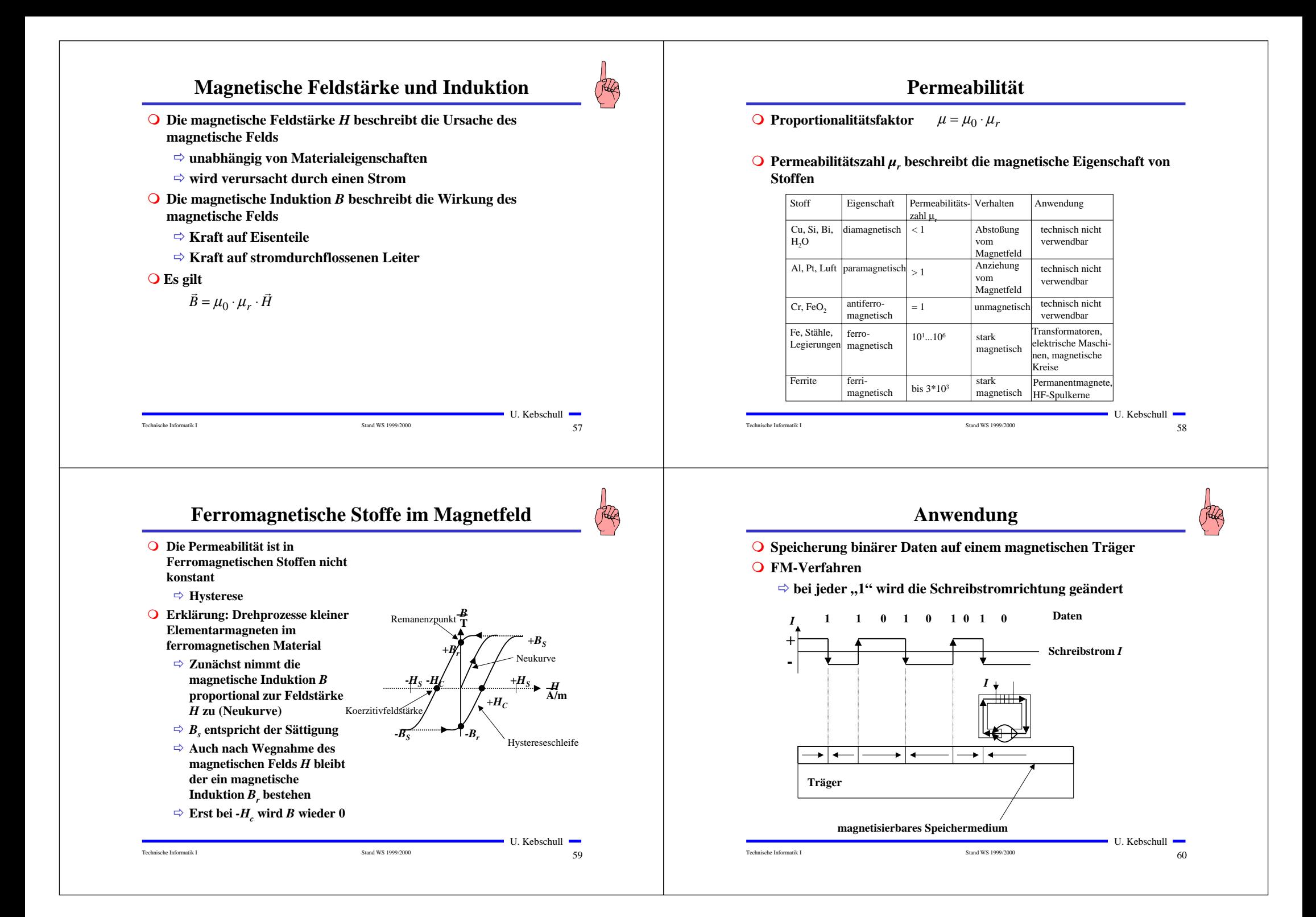

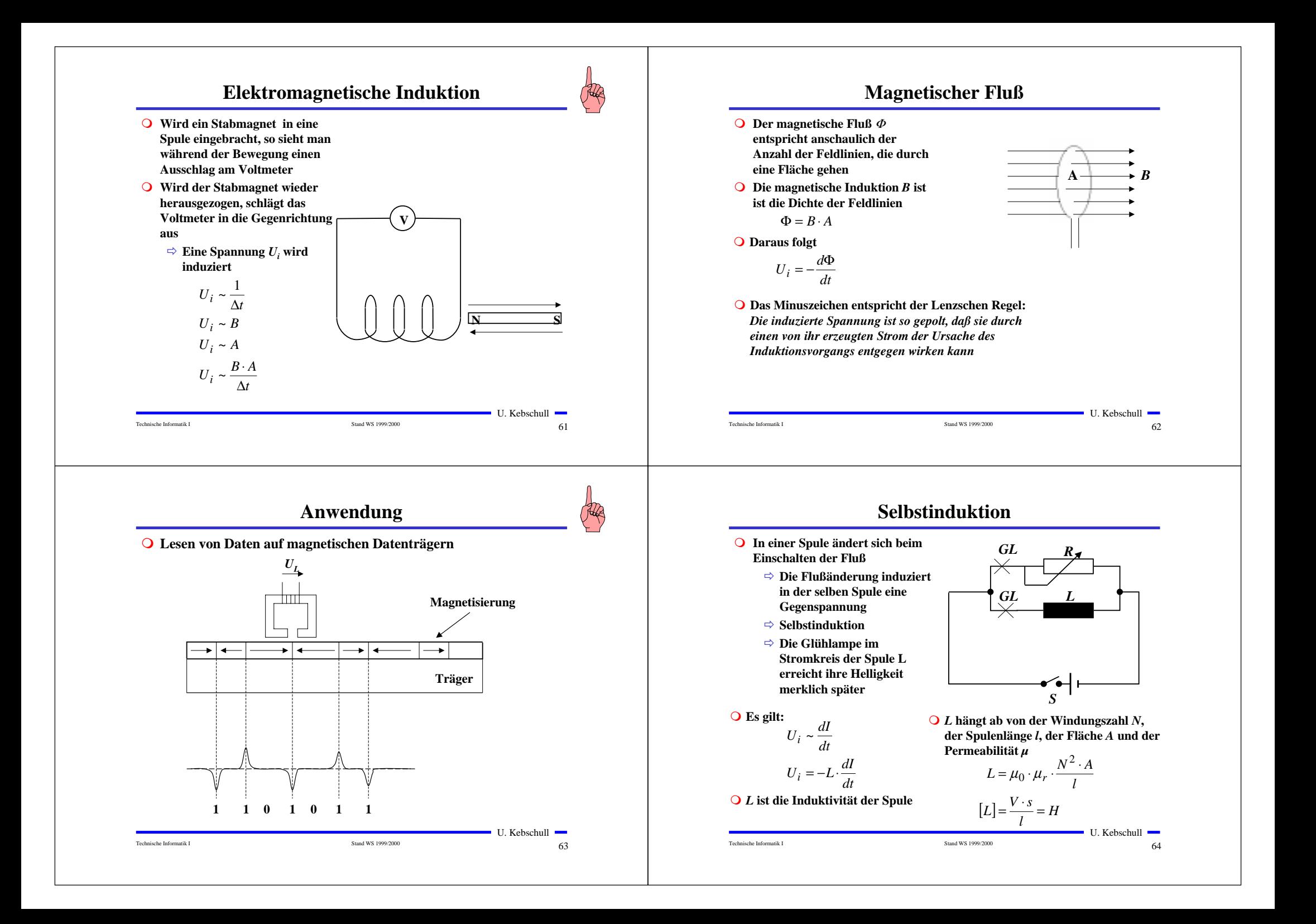

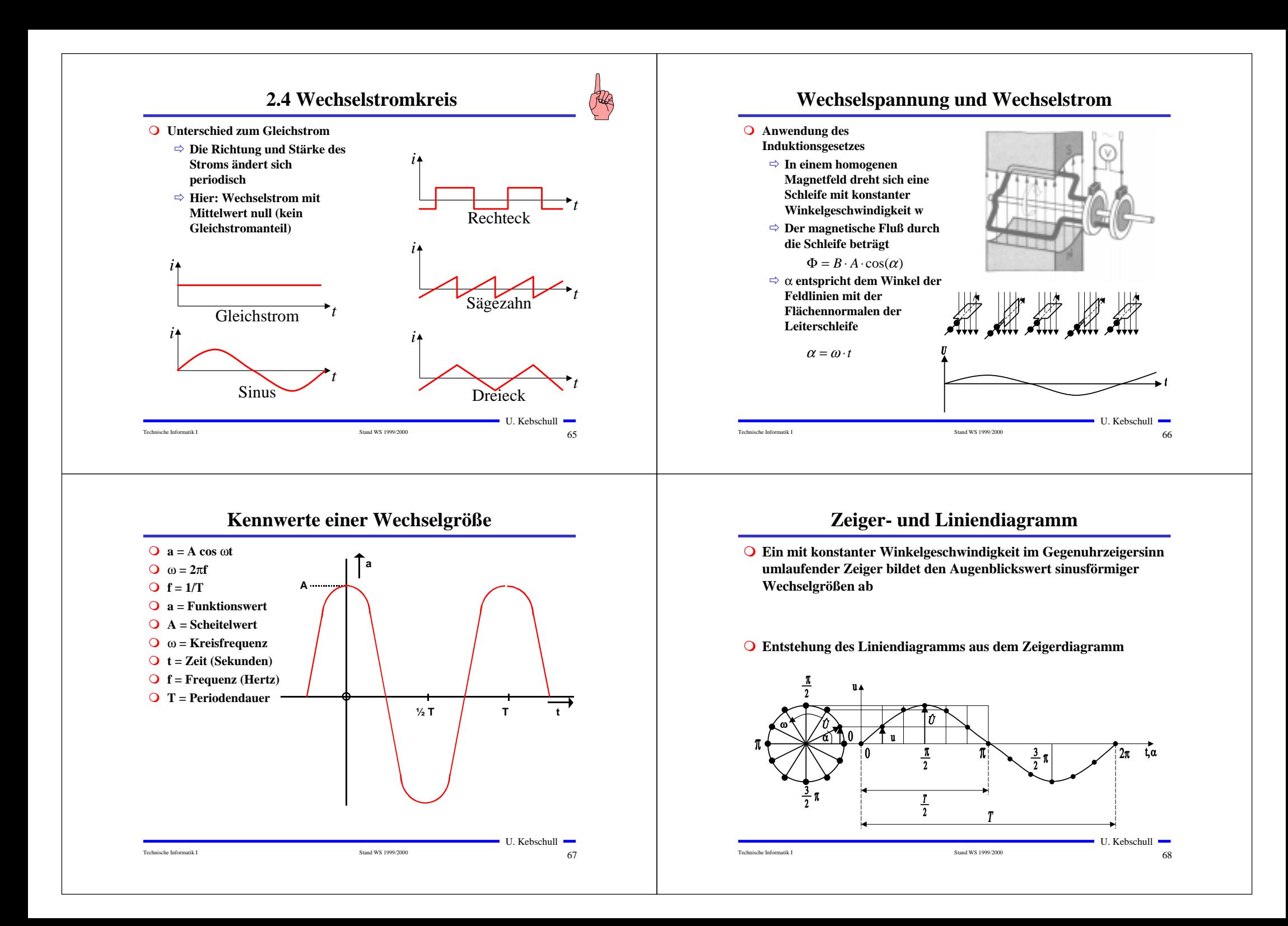

## **Phasenverschiebung**

**O** Differenz der Nullphasenwinkel zwischen mehreren **Wechselgrößen**

 $\varphi = \varphi_2 - \varphi_1$ 

**O Positiver Phasenwinkel oder Voreilung bedeutet die Verschiebung der Sinuswelle in negativer Richtung der Zeitachse**

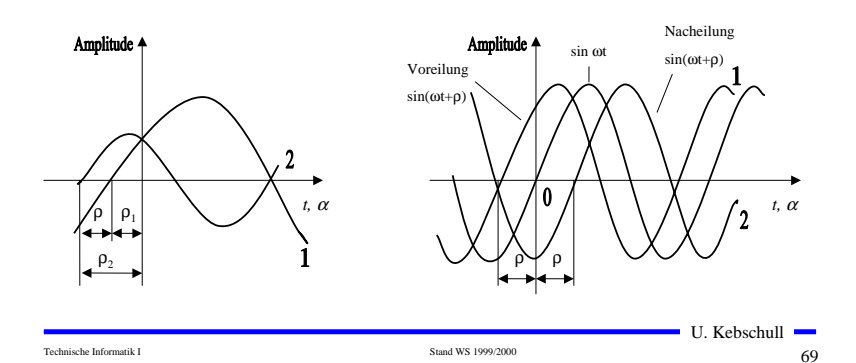

# **Wechselspannung und Wechselstrom**

**O** Durch die Flußänderung wird eine Spannung induziert

$$
u(t) = -\frac{\mathbf{d} \Phi}{\mathbf{d} t} = -\frac{\mathbf{d}}{\mathbf{d} t} (B \cdot A \cdot \cos \omega t)
$$
  
 
$$
u(t) = B \cdot A \cdot \omega \cdot \sin \omega t
$$

**O** Mit der maximalen Spannung

$$
\hat{u} = B \cdot A \cdot \omega
$$

**Folgt für die Spannung u(t)**

$$
u(t) = u = \hat{u} \cdot \sin \omega t
$$

- **O** Wird ein Widerstand R an die Wechselspannung angeschlossen,  **so entsteht ein Wechselstromkreis.**
- **O** In ihm fließt der Strom i

$$
i(t) = \frac{u(t)}{R} = \frac{\hat{u}}{R} \cdot \sin \omega t = \hat{i} \cdot \sin \omega t
$$

 $\blacksquare$  U. Kebschull  $\blacksquare$ 

 $\sim$  71

Technische Informatik I Stand WS 1999/2000 $\sim$  70 U. Kebschull **O** Überlagerung zweier **Wechselspannungen oder Wechselströme**Õ **Der resultierende Zeiger ist gleich der Diagonalen des aus den beiden Komponenten gebildeten Parallelogramms O** Das Ergebnis ist wieder eine **Sinuskurve**Õ **sind die Komponenten gleich groß, so beträgt der Phasenwinkel derResultierenden** $\varphi$  $u_1(t)$  $u_2(t)$  $\vec{u}(t) = \vec{u}_2(t) + \vec{u}_1(t)$   $u_2(t)$  $\overline{2}$  $\varphi$ *u(t)*

**Addition phasenverschobener Wechselspannungen**

## **Kennwerte von Wechselgrößen**

- **O Beschreibung der mittleren Wirkung, unabhängig von der Kurvenform**
- **Q** Linearer Mittelwert (Gleichstromanteil)

$$
\bar{i} = \frac{1}{T} \int_{0}^{T} i(t) \mathrm{d}t
$$

- **O** Gleichrichtwert
	- Õ **Mittelwert des Betrags der der Wechselspannung**
	- Õ **Integral über die Absolutwerte des Stroms**

$$
\left|\vec{i}\right| = \frac{1}{T} \int_{0}^{T} |i(t)| \mathrm{d}t
$$

**O** Für einen sinusförmigen Wechseltrom gilt

$$
\bar{i} = \frac{1}{T} \int_{0}^{T} |\hat{i} \cdot \sin(\omega t)| dt = \frac{\hat{i} \cdot 2}{\pi} = 0,64 \cdot \hat{i}
$$

*i <sup>î</sup>* T $T \sim 1$ 2

*i*

```
Technische Informatik I Stand WS 1999/2000
```
 $\sim$  72 U. Kebschull -

Technische Informatik I Stand WS 1999/2000

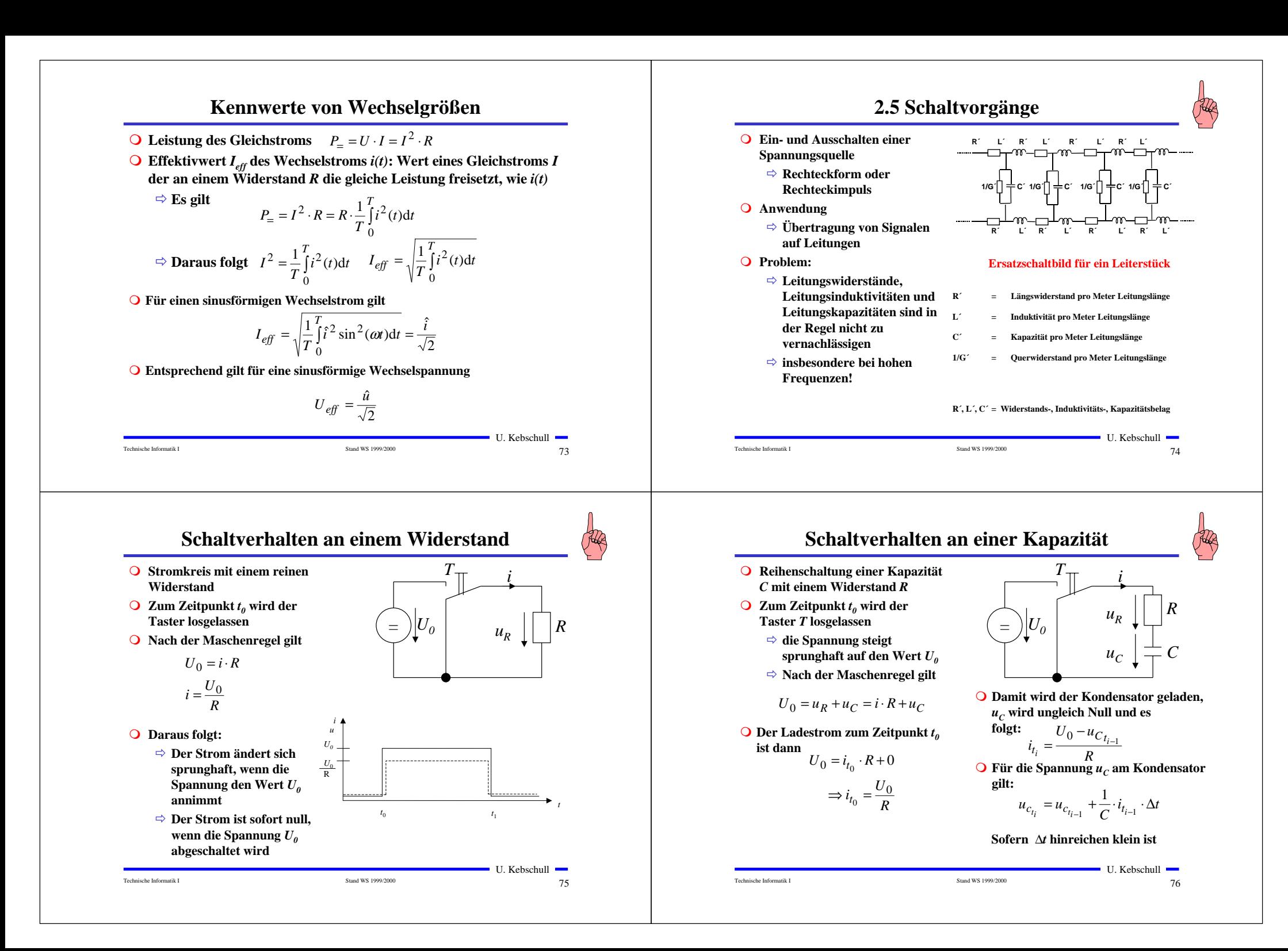

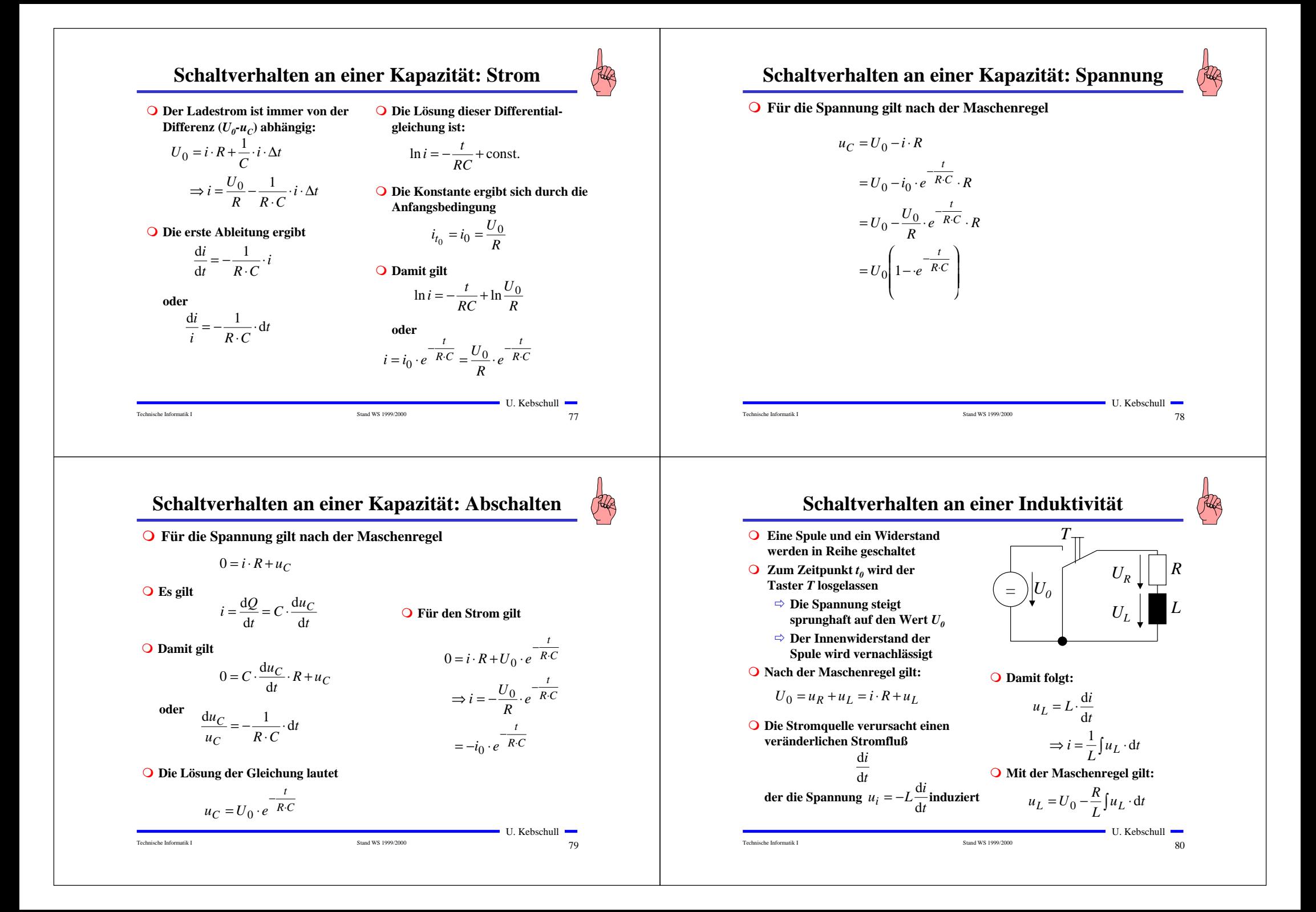

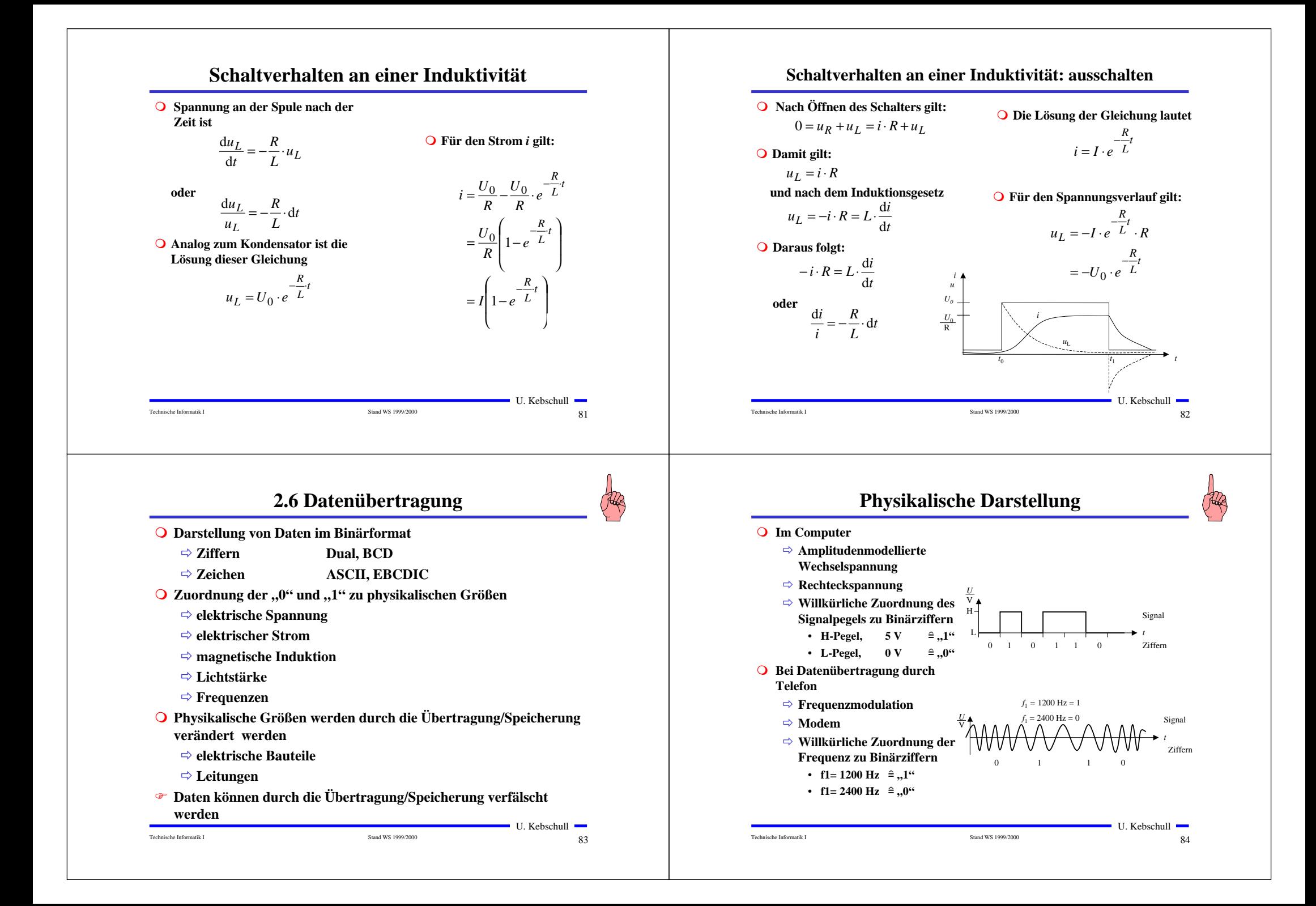

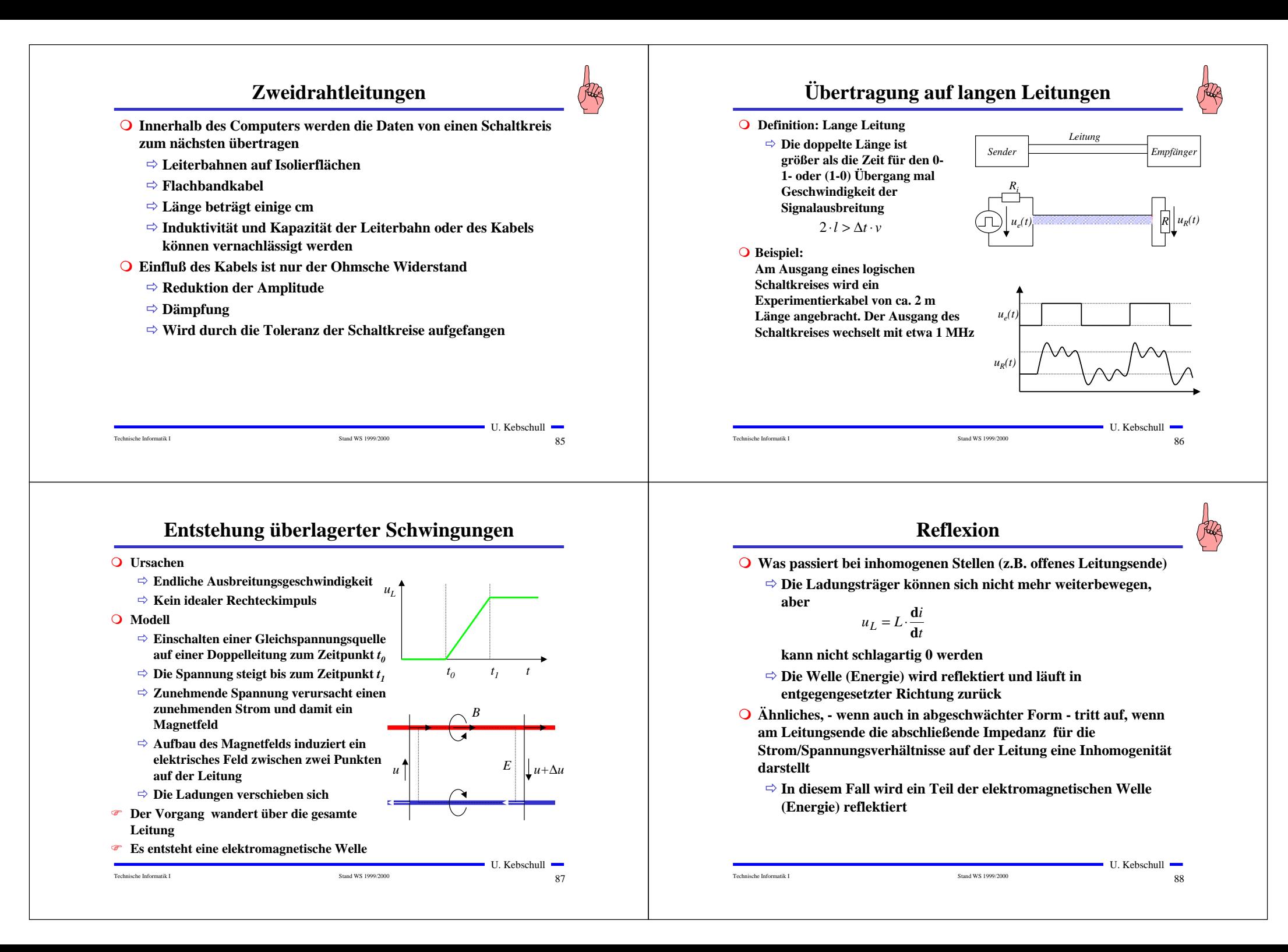

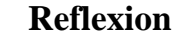

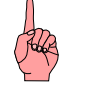

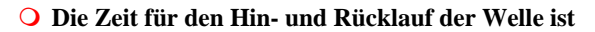

$$
T = \frac{2 \cdot l}{v}
$$

- Õ *<sup>v</sup>* **ist die Ausbreitungsgeschwindigkeit**
- Õ **Ist die Zeit** *T* **für den Hin- und Rücklauf größer als die Impulsflankensteilheit** ∆*t***, dann können sich stehende Wellen ausbilden**  $l > l_{krit} = \frac{1}{2} \Delta t \cdot v$

**O** Beispiel

- Õ **Bei Standard-TTL Schaltgliedern beträgt die Impulsflankensteilheit etwa 10 ns**
- Õ **Die Wellengeschwindigkeit einer Doppelleitung im Vakuum beträgt etwa 3**⋅**108 m/s**
- Õ **daraus folgt**

$$
l_{krit} \approx \frac{1}{2} \cdot 10 \cdot 10^{-9} \text{s} \cdot 3 \cdot 10^8 \frac{\text{m}}{\text{s}} = 1.5 \text{m}
$$

## **Entstehung von elektromagnetischen Wellen**

**O** Es gilt

 $(i + \Delta i) - i - \Delta i = 0$  $(u + \Delta u) - u - \Delta u = 0$ 

Technische Informatik I Stand WS 1999/2000

### **O** Daraus folgt:

$$
-\Delta u = R^{2}i \cdot \Delta x + L^{2} \frac{di}{dt} \cdot \Delta x = (R^{2}i \cdot + L^{2} \frac{di}{dt}) \cdot \Delta x
$$

$$
-\Delta i = G^{2}u \cdot \Delta x + C^{2} \frac{du}{dt} \cdot \Delta x = (G^{2}u + C^{2} \frac{du}{dt}) \cdot \Delta x
$$

**O** Geht man zum Differentialoperator über folgt:

$$
-\frac{\partial u}{\partial x} = R^3 \vec{i} + L^3 \frac{\partial \vec{i}}{\partial t}
$$

$$
-\frac{\partial \vec{i}}{\partial x} = G^3 u + C^3 \frac{\partial u}{\partial t}
$$

 $\bigcirc$  Annahme:  $R' = G' = 0$ 

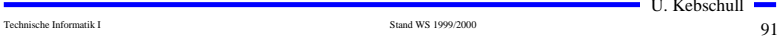

```
\blacksquare U. Kebschull \blacksquare
```
<u>в в 189</u>

 $\blacksquare$  U. Kebschull  $\blacksquare$ 

RR

## **Entstehung von elektromagnetischen Wellen**

- **Q** Berechnung über Kirchhoffsche Sätze
	- Õ **Homogene Leitung:**
		- **R' [**Ω**/m] Widerstandsbelag**
		- **L' [H/m] Induktionsbelag**
		- **C' [F/m] Kapazitätsbelag**
			- $L$ eitwertsbelag
	- Õ **Am Anfang des Längenelements liegt zwischen den Doppelleitungen die Spannung** *u* **und es fließt der Strom** *i*
	- Õ **Am Ende herrscht die Spannung** *u+*∆*u* **und es fließt der Strom** *i+*∆*i*
	- Õ ∆*u* **durch den ohmschen und den induktiven Widerstand**
	- Õ **Stromänderung** ∆*i* **durch den kapazitiven Widerstand und die Leitfähigkeit der Isolation**

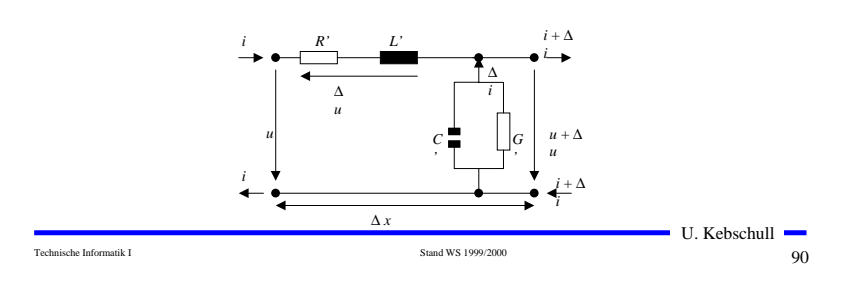

# **Entstehung von elektromagnetischen Wellen**

m **Es folgt aus der Ableitung nach** *x* **bzw.** *t***:**

$$
-\frac{\partial^2 u}{\partial x^2} = L^2 \frac{\partial^2 i}{\partial t \partial x}
$$

$$
-\frac{\partial^2 i}{\partial x \partial t} = C^2 \frac{\partial^2 u}{\partial t^2}
$$

**O** Setzt man die Gleichungen ineinander ein, so folgt:

$$
-\frac{\partial^2 u}{\partial x^2} = L^2 C^2 \frac{\partial^2 u}{\partial t^2}
$$

$$
-\frac{\partial^2 i}{\partial x^2} = L^2 C^2 \frac{\partial^2 i}{\partial t^2}
$$

- **O** Diese beiden Gleichungen beschreiben den Spannungs- und **Stromverlauf auf der Doppelleitung in Abhängigkeit von** *x* **und** *<sup>t</sup>*
- **O** Sie werden auch Telegraphengleichungen oder Wellengleichungen **genannt**

Technische Informatik I Stand WS 1999/2000

 $92$ U. Kebschull -

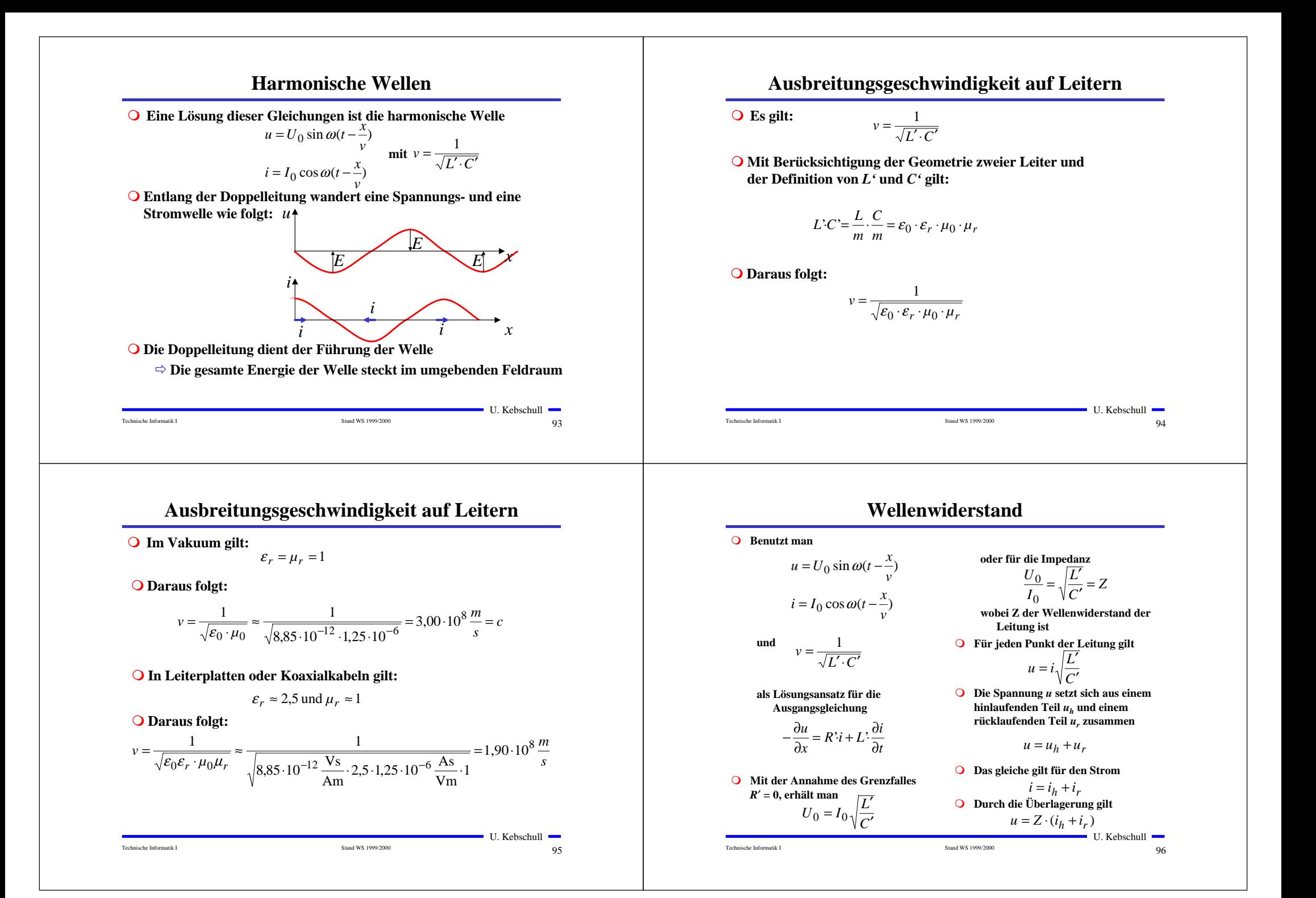

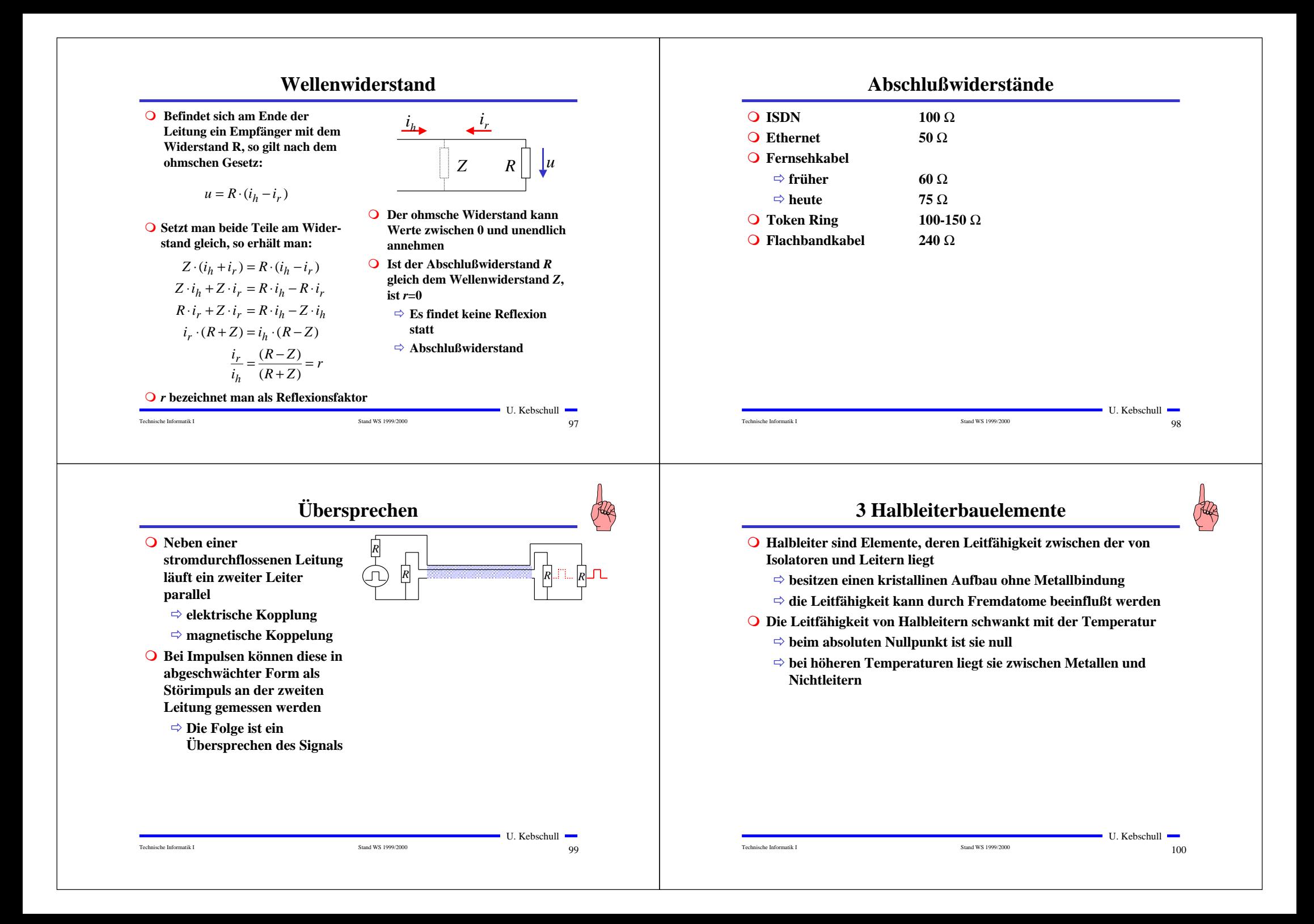

# **Beispiele**

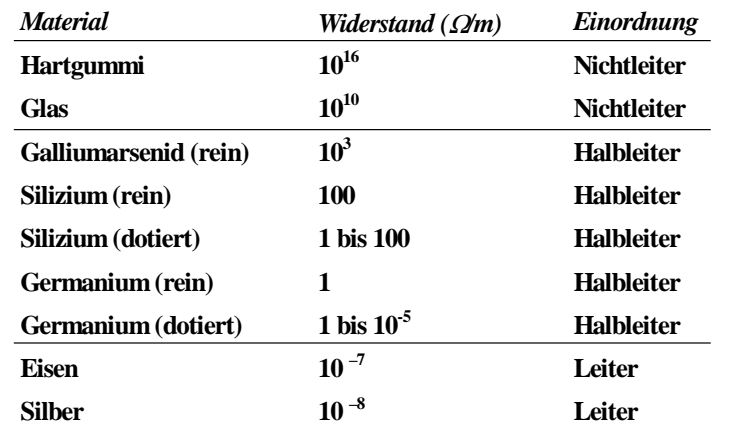

## **3.1 Halbleiterphysik**

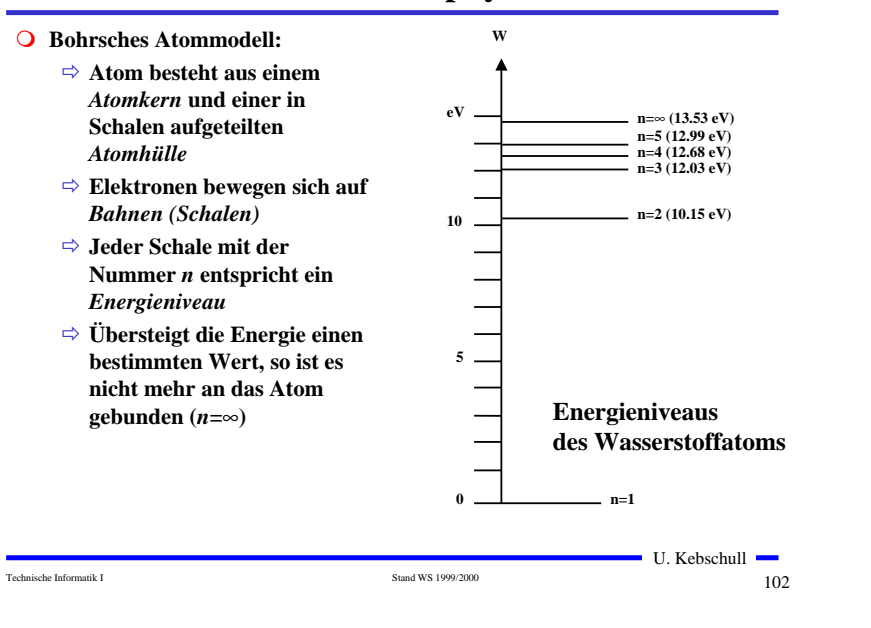

# **Energiebändermodell**

 $\sim$  101

 $\blacksquare$  U. Kebschull  $\blacksquare$ 

Technische Informatik I Stand WS 1999/2000

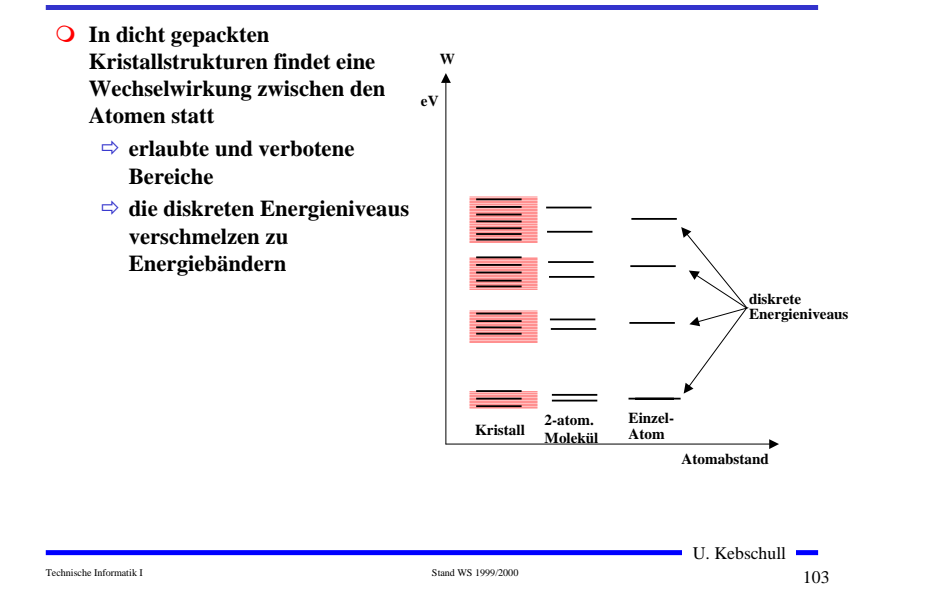

# **Kristallstruktur in Germanium und Silizium**

**+**

**=**

**+**

**=**

**=**

**=**

**<sup>=</sup>**

#### **O** Kristallstruktur

- Õ **regelmäßig angeordnetes Atomgefüge**
- **Q** Amorphe Struktur
	- Õ **kein regelmäßiges Atomgefüge**
- **O** Mischkristalle
	- Õ **Fremdatome sind in die Kristallstruktur eingebaut**
- **O** Polykkristalle
	- Õ **Mehrere Kristalle bilden ein Gefüge**
- **O** Einkristall
	- Õ **der Körper besteht aus einem einzigen Kristall**
- **O** In Siliziumkristallen sind die Atome **in einer Tetraederstrukturaufgebaut**

Technische Informatik I Stand WS 1999/2000

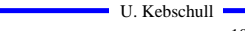

**+**

 **<sup>=</sup>**

**=<sup>=</sup>** **+**

**==**

**+**

**=**

**=**

**=<sup>=</sup>**

104

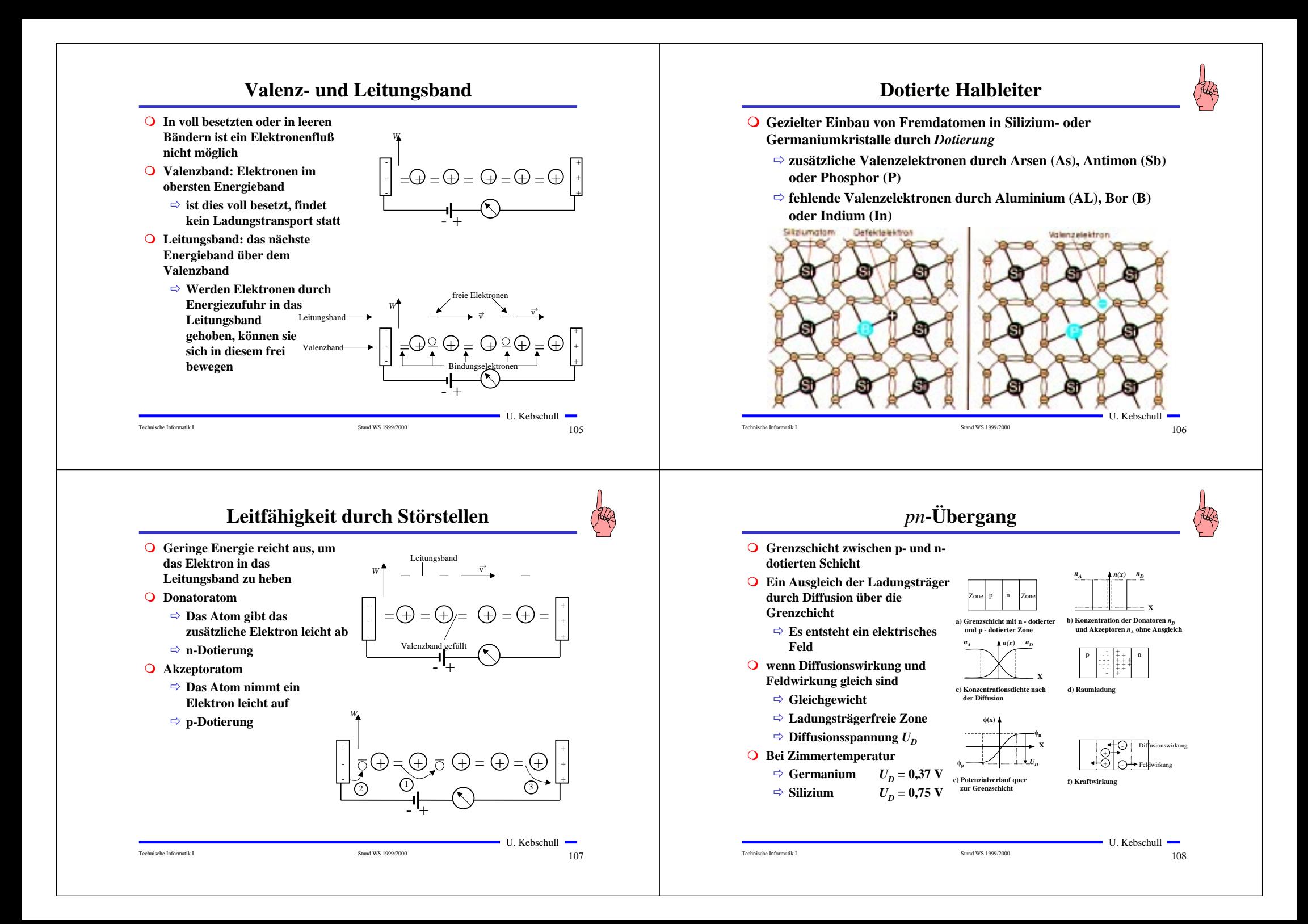

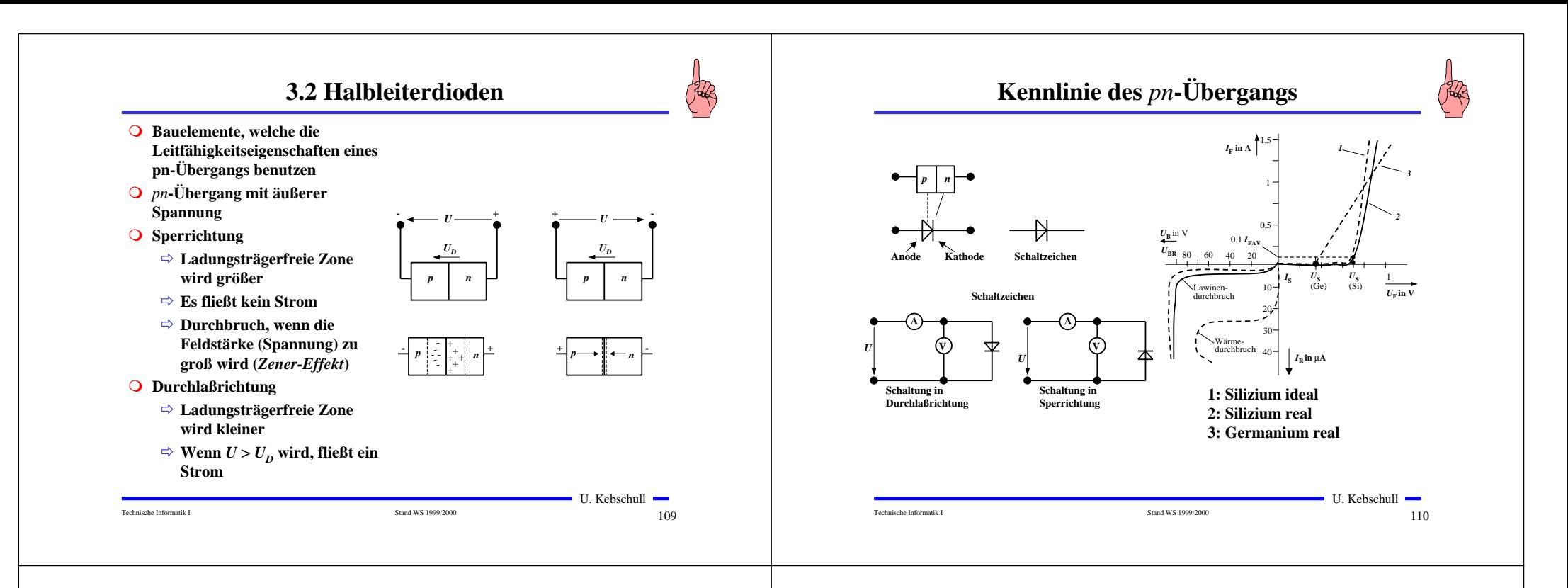

# **Halbleiterdioden mit besonderen Eigenschaften**

#### **O** Schottky-Dioden

- Õ **Beruht auf dem von Schottky untersuchten Metall-Halbleiter Übergang**
- Õ **Diffusion wie bei pn-Übergang**
- Õ **besonders schnelle Dioden**

#### m **Z-Dioden**

- Õ **Ausnutzung des Zener-Effekts**
- Õ **Strom darf einen Höchstwert** *IZmax* **nicht überschreiten**
- Õ **Spannungsbegrenzung bei Wechselspannungen**

# **Halbleiterdioden mit besonderen Eigenschaften**

#### **O** Fotodioden

- Õ **Licht kann durch eine Öffnung an den pn-Übergang gelangen**
- Õ **ein einfallendes Lichtquant erzeugt ein Elektron-Loch-Paar**
- Õ **Fotodioden werden in Sperrichtung betrieben**
	- **ist kein Licht vorhanden, fließt kein Strom**
	- **bei Lichteinfall fließt durch den Photoeffekt ein Strom**
- Õ **Lichtschranken**
- Õ **Datenübertragung mit Lichtwellenleitern**

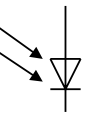

 111 $\blacksquare$  U. Kebschull  $\blacksquare$ 

 112U. Kebschull

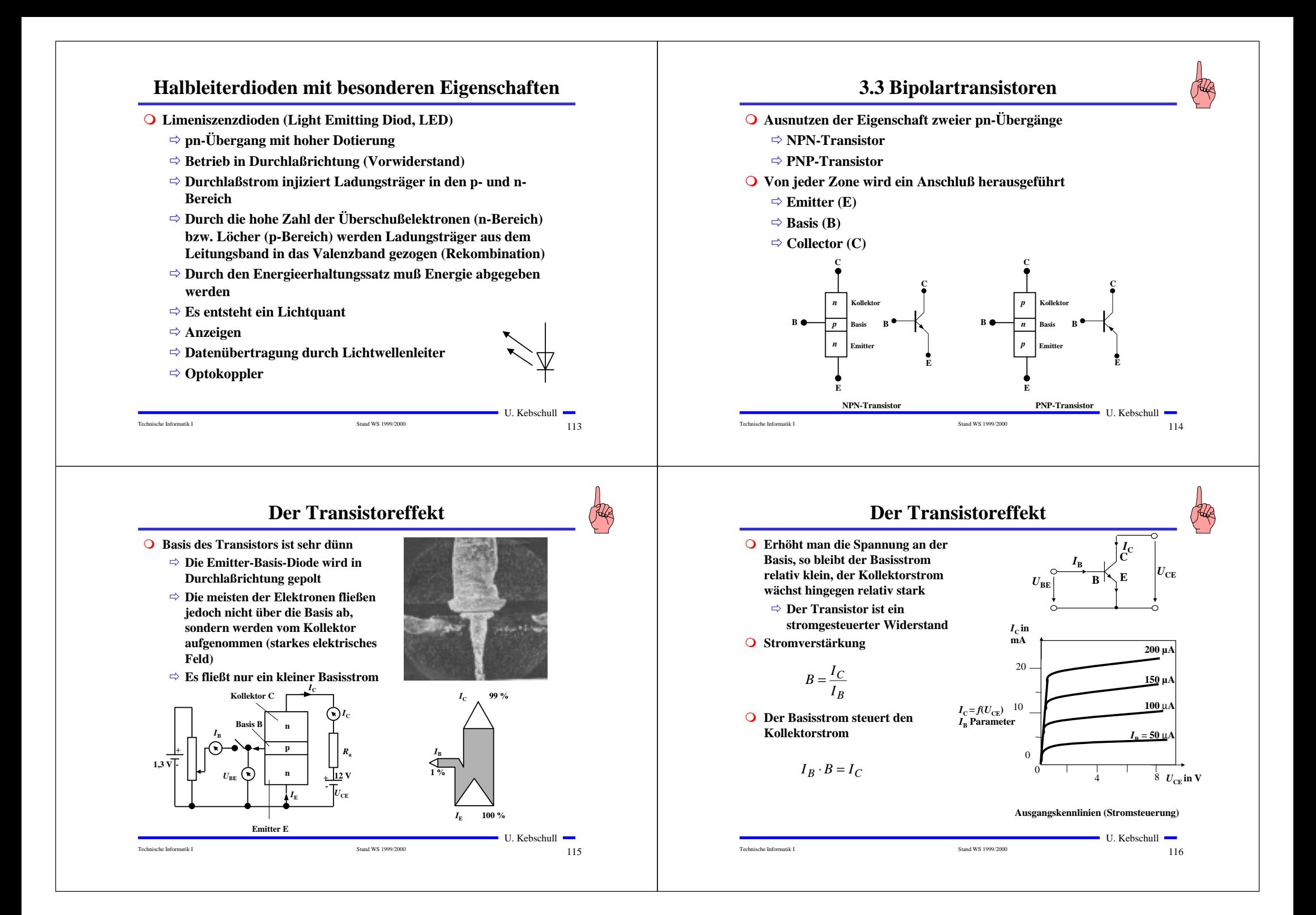

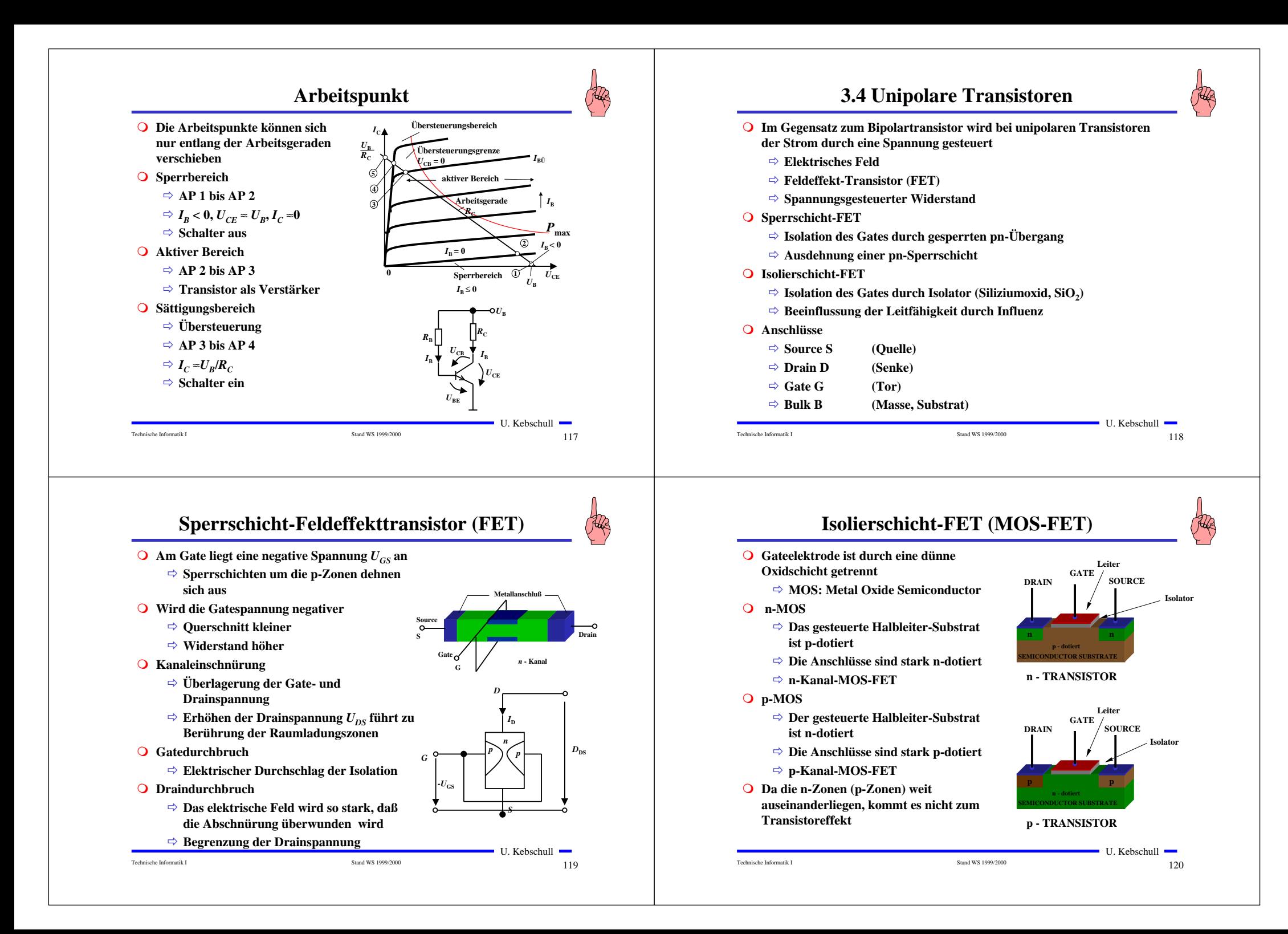

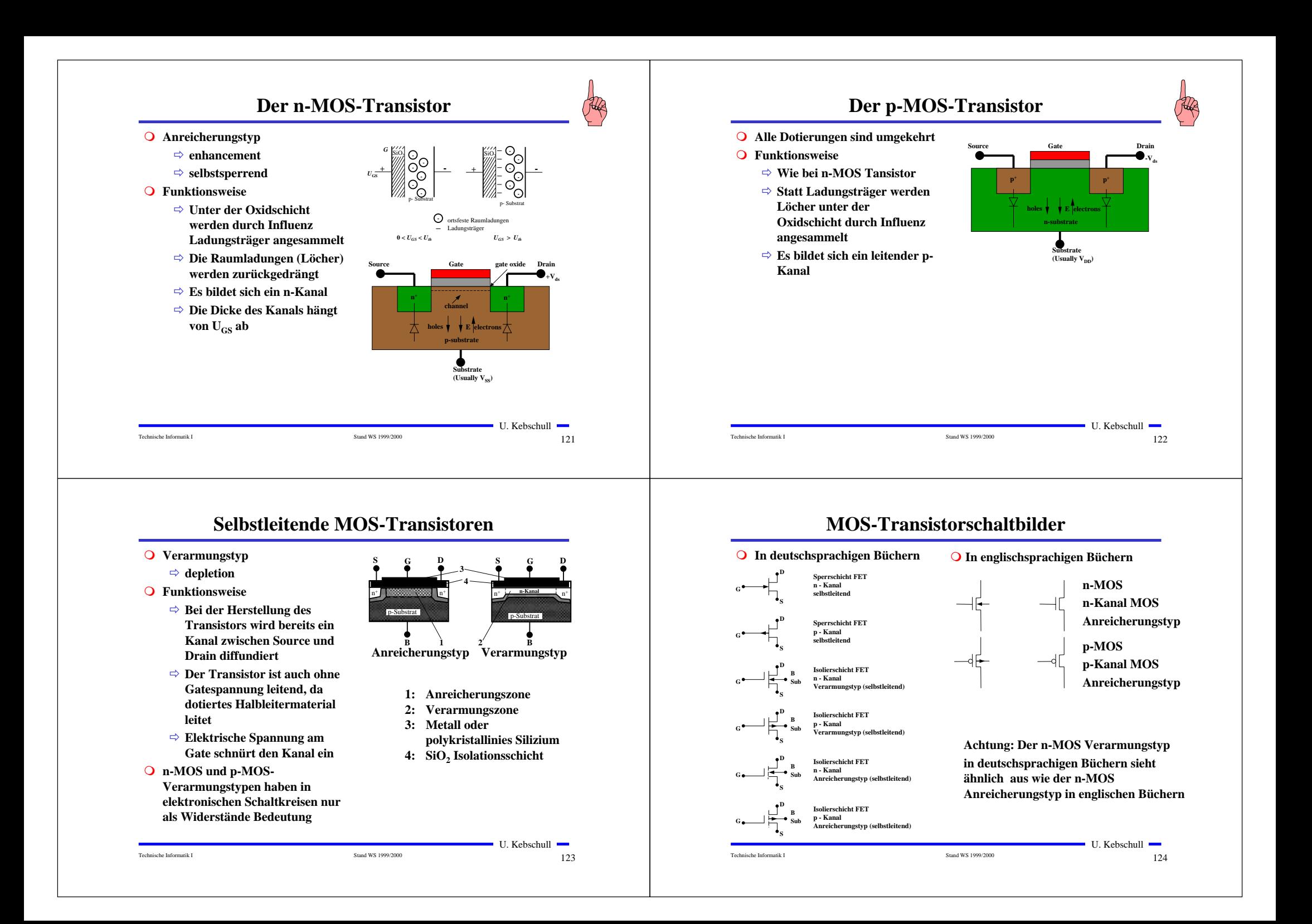

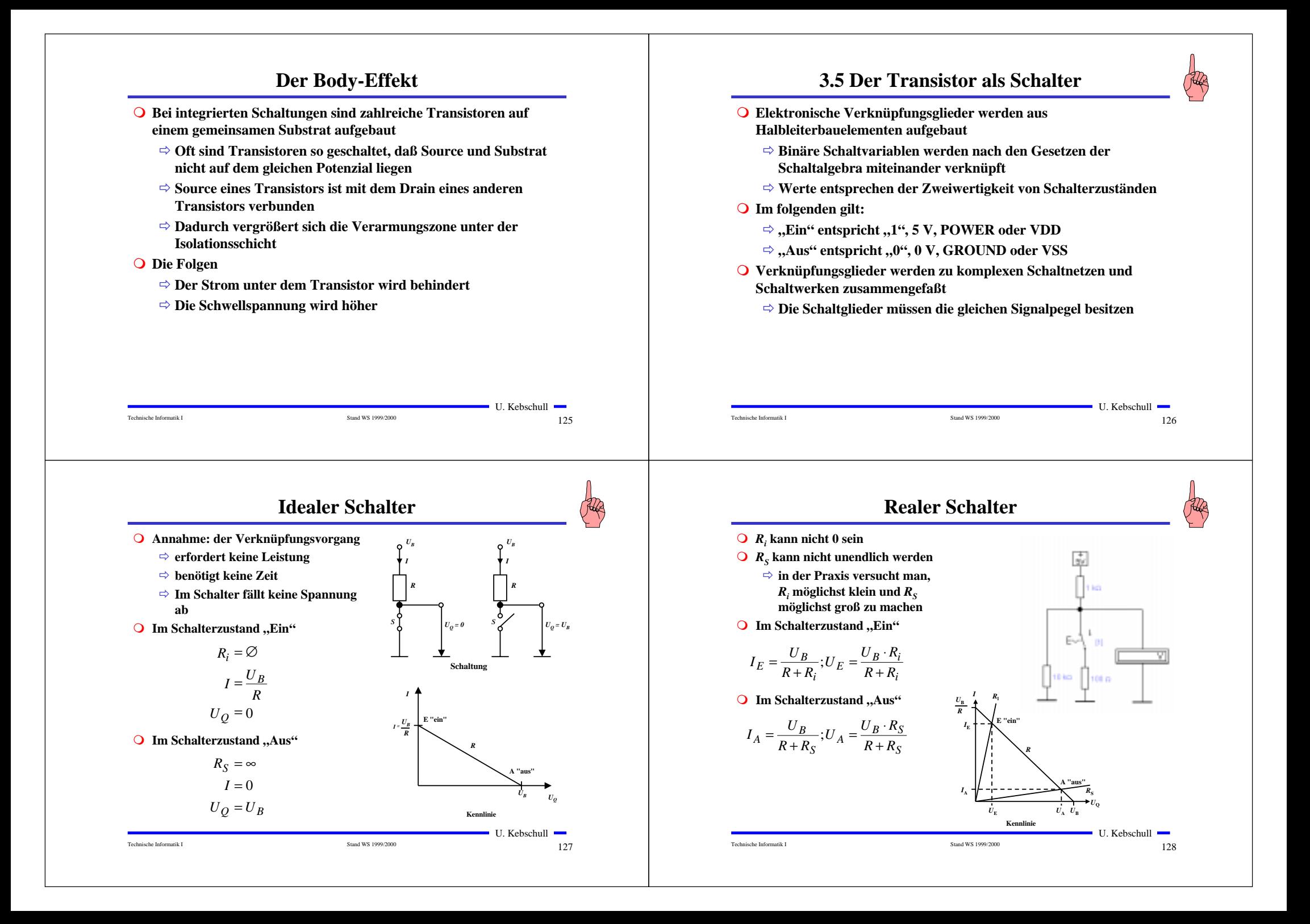

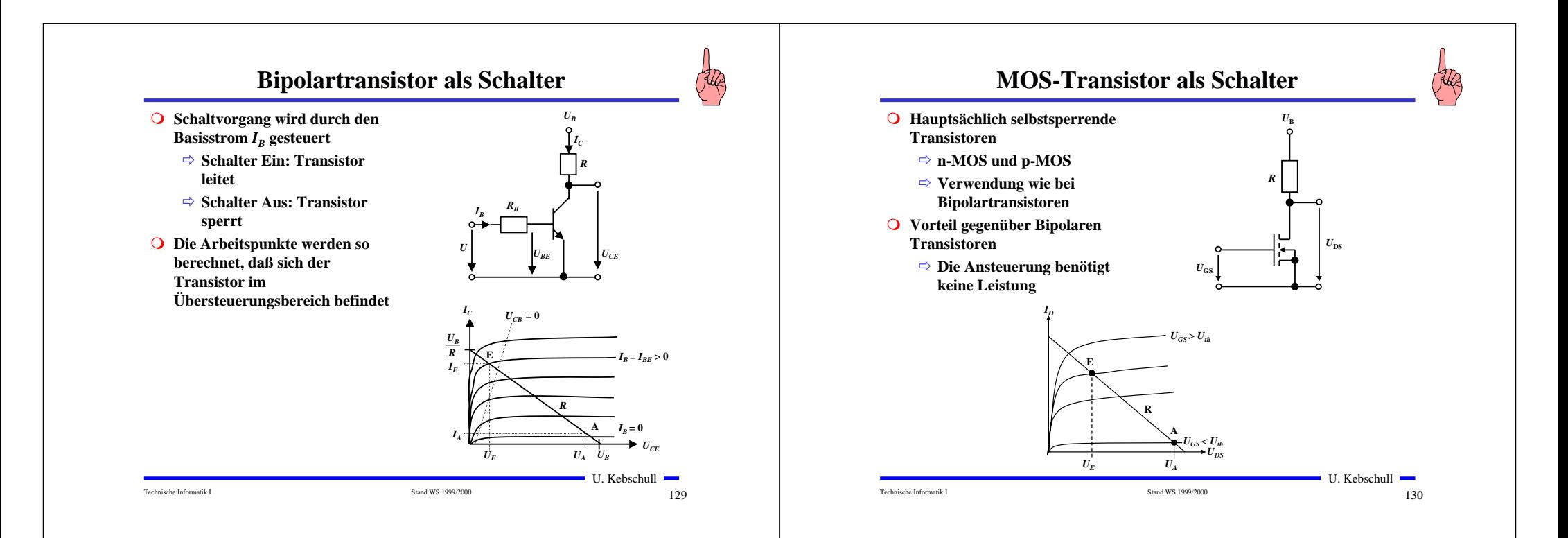

# **Kenngrößen: Signalpegel**

- **O** Die Signale nehmen nie genau GND oder die **Versorgungsspannunng an**
	- Õ **Ein Transistor ist kein idealer Schalter**
	- Õ **Übersprechen zwischen benachbarten Leitungen**
	- Õ **Der Eingang des nachfolgenden Transistors hat Auswirkungen auf den vorgehenden**
- **O** Solche Signale nennt man Störspannungen
- **O Zur Eliminierung der Störspannungen definiert man Pegel** 
	- Õ **High: die Spannung ist hoch**
	- Õ **Low: die Spannung ist nieder**

Technische Informatik I Stand WS 1999/2000

- **O** Die Pegel werden willkürlich logischen Werten zugeordnet
	- Õ **High ist logisch "1"**
	- Õ **Low ist logisch "0"**
	- Õ **bei negativer Logik sind diese Pegel umgekehrt**

 $\blacksquare$  U. Kebschull  $\blacksquare$ 

131

# **Kenngrößen: Signalübergangszeit und -laufzeit**

### **O** Signalübergangszeit

- Õ **Flankensteilheit**
- <sup>■</sup> Übergang von "H" nach "L" oder "L" nach "H"
- **O** Signallaufzeit
	- Õ **Zeit die ein Signalimpuls vom Eingang der Schaltung bis Ausgangbenötigt**
- **O** Signalverformung
	- Õ **Da der Transistor im Sättigungsbereich betrieben** wird, dauert der "H" nach **"L" Übergang länger als der "L" nach "H" Übergang**

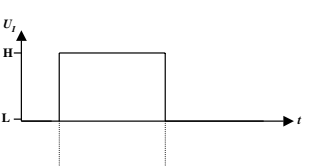

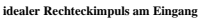

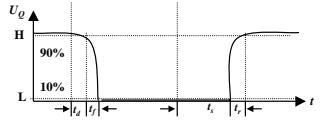

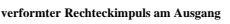

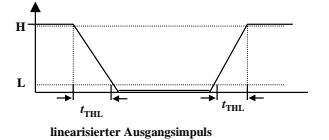

Technische Informatik I Stand WS 1999/2000

U. Kebschull

 $132$ 

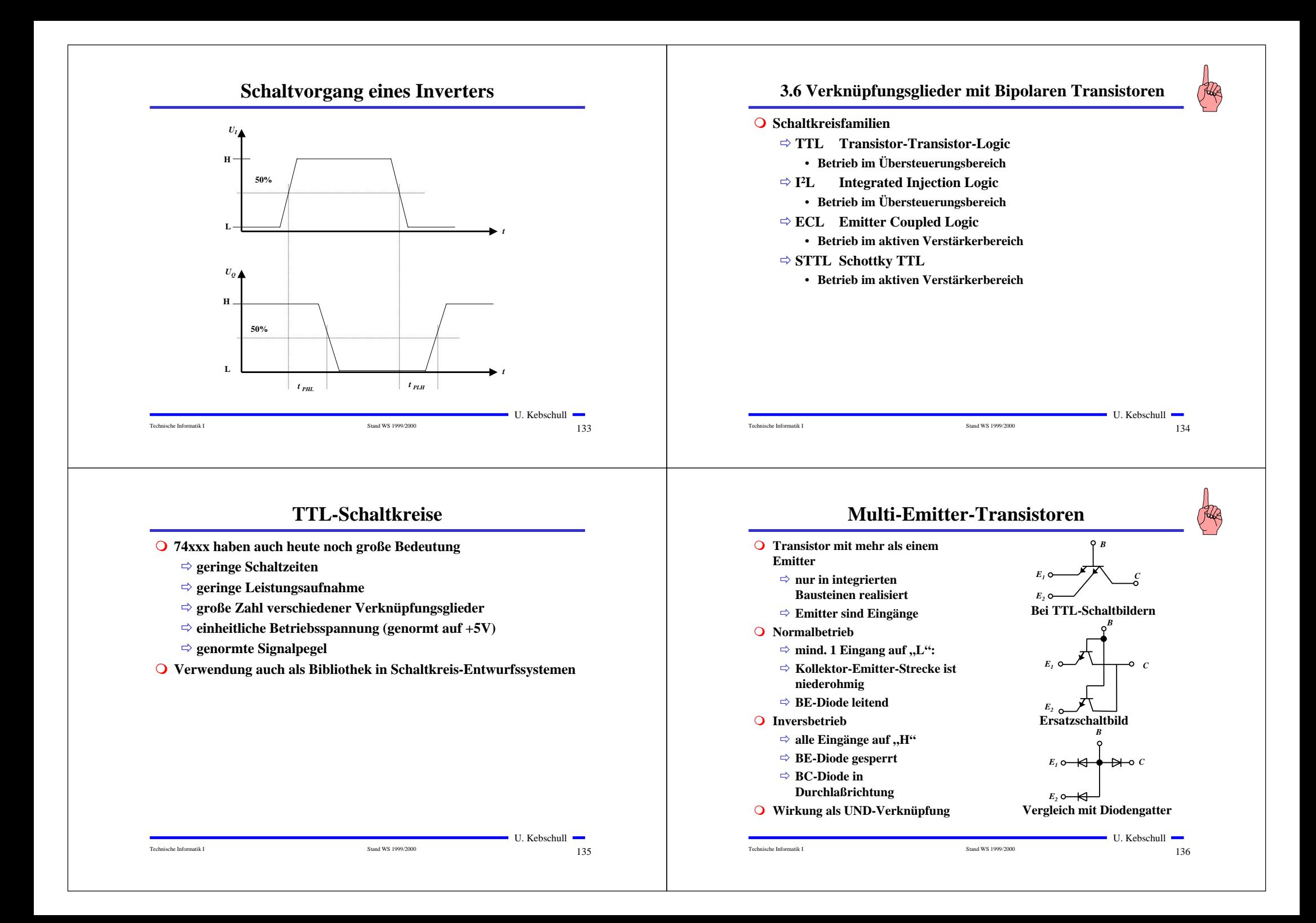

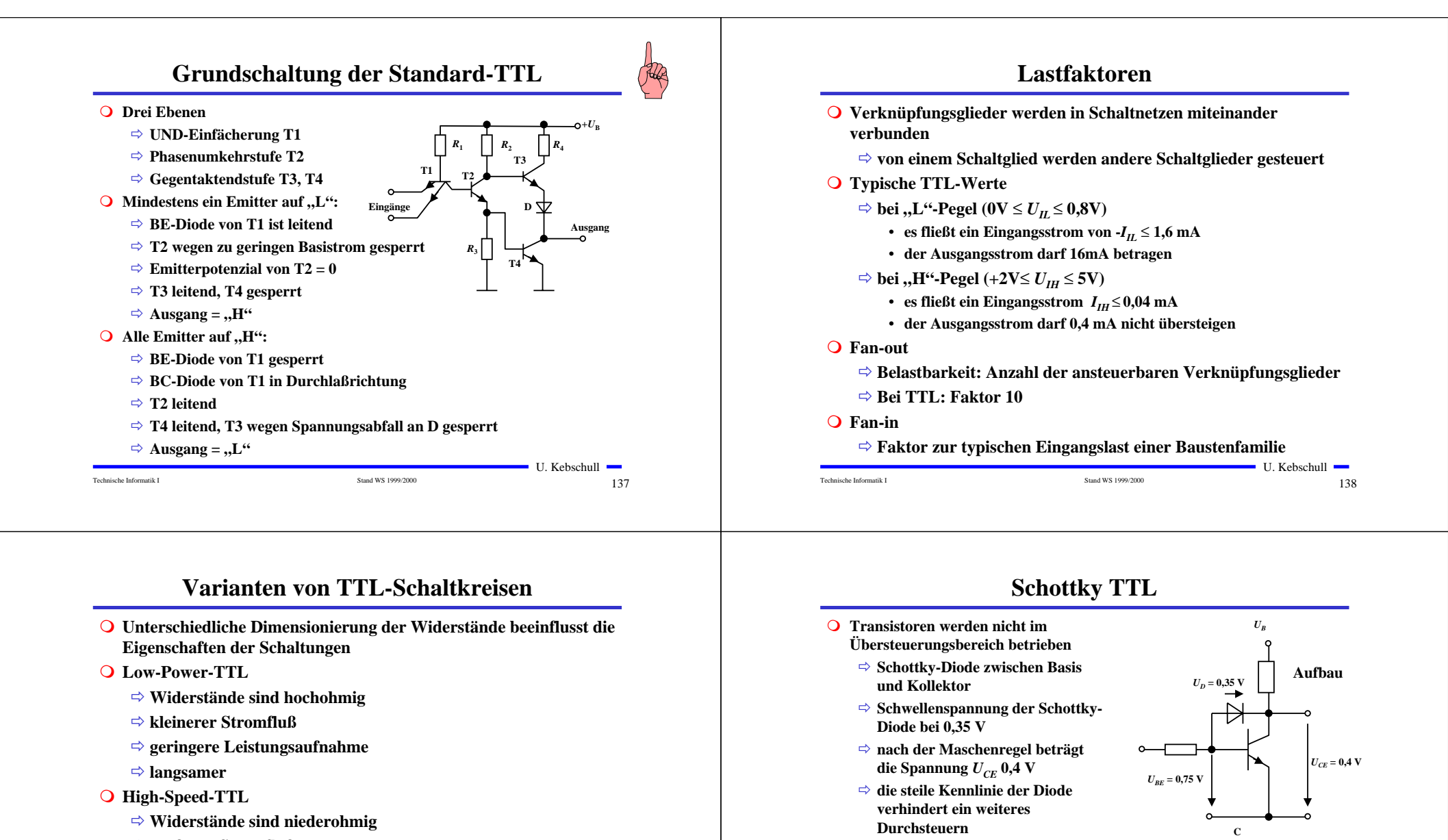

- Õ **größerer Stromfluß**
- Õ **höhere Leistungsaufnahme**

Technische Informatik I Stand WS 1999/2000

Õ **schneller**

 $\blacksquare$  U. Kebschull  $\blacksquare$ 

 $139$ 

Technische Informatik I Stand WS 1999/2000

 $140$ U. Kebschull

**E**

**Schaltzeichen**

# **Vergleich der TTL-Baureihen**

![](_page_35_Picture_605.jpeg)

- **74ALS Advanced-Low-Power-Schottky-TTL (weiterentwickelte LS-TTL)**
- **74F Fast-TTL (schnelle S-TTL)**
- **74LS Low-Power-Schottky-TTL (S-TTL mit niedriger Verlustleitung)**
- **74AS Advanced-Schottky-TTL (weiterentwickelte S-TTL)**
- **74 L Low-Power-TTL (TTL mit niedriger Verlustleitung)**
- 74 Schottky-TTL (schnelle TTL)<br>74 TTL (Standard-TTL)
- **74 TTL (Standard-TTL)**
- Technische Informatik I Stand WS 1999/2000

 $\blacksquare$  U. Kebschull  $\blacksquare$ 

 $\sim$  141

 $143$ 

**T4**

143

 $\blacksquare$  U. Kebschull  $\blacksquare$ 

**Ausgang**

 $+U_{\rm B}$ 

# **Open-Collector**

![](_page_35_Figure_12.jpeg)

Õ **Anschluß des Verbrauchers an die Betriebsspannung über einen Arbeitswiderstand**

#### **O** Anwendung

Õ **Schalten von Verbrauchern mit höheren LastenEingänge**

Technische Informatik I Stand WS 1999/2000

- Õ **Relais, Leuchtdioden, Lampen**
- Õ **Schalten von Verbrauchern mit höheren Betriebsspannungen** *R***3**

*R***1** $R_2$ 

**T2** $|T1| \tT$ 

# **Vergleich der TTL-Baureihen**

#### **Vergleich zwischen TTL-Baureihen und Lastfaktoren**

![](_page_35_Picture_606.jpeg)

#### **Stromgrenzwerte von TTL-Gattern verschiedener Baureihen**

![](_page_35_Picture_607.jpeg)

Technische Informatik

142

![](_page_35_Figure_24.jpeg)

![](_page_36_Figure_0.jpeg)

# **I2L-Schaltkreise**

- **O** Integrierte Injektionslogik
	- Õ **Widerstände werden durch Transistoren ersetzt**
	- Õ **Konstantstromquellen**
	- Õ **extrem kleiner Flächenbedarf, da Transistoren weniger Fläche benötigen als Widerstände**
	- Õ **kleine Leistungsaufnahme**
	- Õ **geringe Versorgungsspannung (< 1V)**
	- Õ **Spannungshub und Störsicherheit sind sehr klein (< 0,6V)**

#### **O** Anwendung

- Õ **hochintegrierte Schaltung**
- Õ **heute kaum Bedeutung, da CMOS inzwischen noch besser integrierbar ist**

### **3.7 Verknüpfungsglieder mit unipolaren Tansistoren**

![](_page_36_Picture_13.jpeg)

- **Q** Bausteine mit hochintegrierten digitalen Schaltungen werden **heute meist in MOS-Technologie realisiert**
	- Õ **hohe Integration**
	- Õ **einfache Herstellung**
	- Õ **geringere Leistungsaufnahme (speziell CMOS)**
- **O** Verknüpfungsglieder
	- Õ **PMOS Schaltkreise mit p-Kanal FET**
	- Õ **NMOS Schaltkreise mit n-Kanal FET**
	- $\Rightarrow$  CMOS Schaltkreise  $m$ it p-Kanal und n-Kanal FET

Technische Informatik I Stand WS 1999/2000

 $147$  $\blacksquare$  U. Kebschull  $\blacksquare$ 

 $148$ U. Kebschull

![](_page_37_Figure_0.jpeg)

![](_page_38_Figure_0.jpeg)

![](_page_39_Figure_0.jpeg)

![](_page_40_Figure_0.jpeg)

![](_page_41_Figure_0.jpeg)

![](_page_42_Figure_0.jpeg)

![](_page_43_Figure_0.jpeg)

**O** Mit den gleichen Arbeitsschritten werden die Flächen für die negative **Dotierung freigelegt.Die freigelegten Flächen werden negativ dotiert (d).Der Wafer wird erneut mit einer SiO2-Schicht überdeckt**

**O** Die Kontaktstellen werden durch Ätzung freigelegt.

**O** Die Metallbahnen zur Verbindung werden aufgedampft.

![](_page_43_Figure_4.jpeg)

### **4.3 Entstehung eines CMOS-Inverters**

**O** Beim CMOS-Prozeß müssen **negativ dotierte Flächen für pMOS-Transistoren geschaffen werden (p-Well, p-Wannen).**

![](_page_43_Figure_7.jpeg)

![](_page_43_Figure_8.jpeg)

![](_page_44_Figure_0.jpeg)

![](_page_45_Figure_0.jpeg)

![](_page_46_Picture_525.jpeg)

![](_page_47_Figure_0.jpeg)

# **Boolesche Funktion**

**Def. 5.2: Es sei ein n-Tupel von binären Variablen** (x<sub>1</sub>, x<sub>2</sub>,...,x<sub>n</sub>) **gegeben. Eine n-stellige Boolesche Funktion ordnet jeder Belegung der Variablen**  $x_1, x_2, \ldots, x_n$  **mit den Wahrheitswerten "wahr" oder "falsch" genau einen Wahrheitswert zu.**

$$
f: \{0,1\}^n \to \{0,1\}
$$
 oder  $f: B^n \to B$ 

**Satz 5.1: Es gibt genau 2n verschiedene Belegungen der Variablen einer n-stelligen Booleschen Funktion. Die Anzahl verschiedener n-stelliger Boolescher Funktionen beträgt**  $2^{(2^n)}$ 

**Bew: Über Funktionstabelle**

**Ausdrucks mit Wahrheitswerten**Õ **Liefert eine Aussage, die entweder "wahr" oder "falsch" sein kann**

Õ **Belegung der der binären Variablen eines Booleschen**

**Boolescher Ausdruck**

**Q** Boolesche Ausdrücke sind nur eine syntaktische Konstruktion Õ **Bedeutung erhält ein Boolescher Ausdruck erst, wenn den** Konstanten 0 und 1 die Wahrheitswerte "falsch" oder "wahr"

Õ **Anwendung: Simulation**

**zugeordnet wird**

**O** Tautologie

**O** Interpretation

- Õ **Boolescher Ausdruck, bei dem alle Belegungen der binären** Variablen den Wahrheitswert "wahr" liefern
- $\Rightarrow$  (**x**<sub>1</sub> ∨ **x**<sub>2</sub>) ∨ (**x**<sub>1</sub> ∧ **x**<sub>2</sub>)
- Õ **Anwendung: Verifikation von Schaltungen**

Technische Informatik I Stand WS 1999/2000

 $190$  $\blacksquare$  U. Kebschull  $\blacksquare$ 

# **Übersicht der 2-stelligen Booleschen Funktionen**

![](_page_47_Picture_257.jpeg)

Technische Informatik I Stand WS 1999/2000

![](_page_48_Figure_0.jpeg)

![](_page_48_Picture_757.jpeg)

Technische Informatik I Stand WS 1999/2000

#### $\blacksquare$  U. Kebschull  $\blacksquare$

 $195$ 

195

![](_page_49_Figure_0.jpeg)

**Def. 5.7: Ein Implikant**  $K(x_1,...,x_n)$  heißt Minterm  $(m)$ , wenn ein **Literal jeder Variablen**  $x_i$  **der Funktion**  $f(x_1,...,x_n)$  **genau einmal in** *K* **vorkommt.**

- **Q** Implikanten haben ein oder mehrere 1-Stellen in der Funktion Õ **mehrere Implikanten können sich überdecken**
- **O** Ein Minterm ist genau bei einer Belegung der Variablen gleich 1

Technische Informatik I Stand WS 1999/2000

- Õ **Ein Minterm trägt zu genau einer 1-Stelle der Funktion bei**
- Õ **Die Minterme einer Funktion können sich nicht überdecken**

 $\blacksquare$  U. Kebschull  $\blacksquare$ 

 $199$ 

Technische Informatik I Stand WS 1999/2000

 $\blacksquare$  U. Kebschull  $\blacksquare$ 

**O** Man definiert eine Reihenfolge aller Minterme über den Index *i* 

*i <sup>2</sup>* **Minterm***<sup>m</sup> <sup>i</sup>*

 $x_2$  ∧  $x_1$  ∧  $x_0$  $x_2 \wedge x_1 \wedge x_0$  $x_2$  ∧  $x_1$  ∧  $x_0$  $x_2$  ∧  $x_1$  ∧  $x_0$  $x_2$  ∧  $x_1$  ∧  $x_0$  $x_2$  ∧  $x_1$  ∧  $x_0$  $x_2$  ∧  $x_1$  ∧  $x_0$  $x_2 \wedge x_1 \wedge x_0$ 

*i 10*

 $200$ 

## **Disjunktive Normalform**

*i m* ∧ *L* <sup>=</sup> *L* <sup>∧</sup> <sup>∧</sup> *L* ... 1**gegeben. Ein Boolescher Ausdruck heißt disjunktive** *i* = 1 **Normalform (DNF) der Funktion** *f***, wenn er aus einer** *m***Def. 5.8: Es sei eine Boolesche Funktion** *f(x1,...,xn):Bn*→*<sup>B</sup>* **disjunktiven Verknüpfung von Mintermen** *Ki* **besteht.**  $= \sqrt{\alpha_i \wedge K_i}$  mit  $\alpha_i \in \{0,1\}$  $f(x_1,...,x_n) = K_0 \vee K_1 \vee ... \vee K_k$  mit  $0 \le k \le 2^n - 1$  $2^n - 1$ 0

#### $\mathbf{Q}$   $\alpha_i$  heißt <u>Mintermkoeffizient</u>

 $\Rightarrow \alpha_i = 1$ , wenn der Minterm  $m_i$  zu f gehört,

Technische Informatik I Stand WS 1999/2000

 $\Rightarrow \alpha_i = 0$ , sonst

#### **O** Beispiele

 $f(x_2, x_1, x_0) = x_2 x_1 x_0 \vee x_2 \overline{x}_1 \vee x_1 (x_2 x_0 \vee \overline{x}_2 \overline{x}_0)$  ist keine DNF  $f(x_2, x_1, x_0) = x_2 x_1 x_0 \vee x_2 \overline{x}_1 x_0 \vee \overline{x}_2 x_1 \overline{x}_0 \vee \overline{x}_2 \overline{x}_1 \overline{x}_0$  ist eine DNF

## **Min- und Maxtermtabelle**

**Satz 5.3: Zu einer Booleschen Funktion**  $f(x_1,...,x_n)$  mit *n* Literalen **gibt es maximal** 2*<sup>n</sup>* **verschiedene Maxterme** *Mi***.**

**Bew: Durch Aufzählung aller Kombinationen und Induktion über** *<sup>n</sup>*

**O** Man definiert eine Reihenfolge aller Maxterme über den Index *i* **analog zu den Mintermen**

![](_page_50_Picture_1284.jpeg)

U. Kebschull

203

 $201$ 

 $\blacksquare$  U. Kebschull  $\blacksquare$ 

## **Disjunktion und Maxterm**

**Def.** 5.9: Es sei  $D(x_1,...,x_m)$  eine Disjunktion von Literalen, wobei **die Konstanten 0 und 1 auftreten dürfen.**  $D(x_1,...,x_m)$  heißt **Implikat einer Booleschen Funktion**  $f(x_1,...,x_n)$ , wenn aus *D*(*x<sub>n</sub>*...,*x*<sub>m</sub>)=0 **für eine Belegung** *x<sub>n</sub>*...,*x*<sub>n</sub>∈ *Bn* **folgt, dass**  $f(x_1,...,x_n)=0.$ 

**Def. 5.10: Ein Implikat**  $D(x_1,...,x_n)$  heißt Maxterm  $(M)$ , wenn ein **Literal jeder Variablen** *x*<sub>i</sub> **der Funktion**  $f(x_1,...,x_n)$  **genau einmal in** *D* **vorkommt.**

**O** Implikate haben ein oder mehrere 0-Stellen in der Funktion

Õ **mehrere Implikaten können sich überdecken**

Technische Informatik I Stand WS 1999/2000

- **O** Ein Maxterm ist genau bei einer Belegung der Variablen gleich 0
	- Õ **Ein Maxterm trägt zu genau einer 0-Stelle der Funktion bei**

 $202$ 

 $\blacksquare$  U. Kebschull  $\blacksquare$ 

Õ **Die Maxterme einer Funktion können sich überdecken**

## **Konjunktive Normalform**

*i* ∧ *L* <sup>=</sup> *L* <sup>∧</sup> <sup>∧</sup> *L* ... 1**gegeben. Ein Boolescher Ausdruck heißt Konjunktive** *m i* = 1 **Normalform (KNF) der Funktion** *f***, wenn er aus einer** *m***Def. 5.11: Es sei eine Boolesche Funktion** *f(x1,...,xn):Bn*→*<sup>B</sup>* **konjunktiven Verknüpfung von Maxtermen** *Di* **besteht.**  $\bigwedge^{\mathfrak{2}^n-1} (\beta_i \vee D_i)$  mit  $\beta_i \in \{0,1\}$  $f(x_1,...,x_n) = D_0 \wedge D_1 \wedge ... \wedge D_k$  mit  $0 \le k \le 2^n - 1$  $=$   $\wedge$   $(\rho_i \vee \rho_i)$  mit  $\rho_i$   $\in$  $\bigwedge^{\mathsf{T}_i} (\beta_i \vee D_i)$  mit  $\beta_i$ <sup>n</sup>−1<br>∧ (β<sub>i</sub> ∨ D<sub>i</sub>) mit β<sub>i</sub>

#### m β*i* **heißt Maxtermkoeffizient**

Õ β*i<sup>=</sup>* 0**, wenn der Maxterm** *mi* **zu** f **gehört,**

$$
\Rightarrow \beta_i = 1, \, \textbf{sonst}
$$

#### **O** Beispiel

*f* (*x*<sub>2</sub>, *x*<sub>1</sub>, *x*<sub>0</sub>) = (*x*<sub>2</sub> ∨ *x*<sub>1</sub> ∨ *x*<sub>0</sub>)∧ (*x*<sub>2</sub> ∨ *x*<sub>1</sub> ∨ *x*<sub>0</sub>)∧ ( $\overline{x}$ <sub>2</sub> ∨ *x*<sub>1</sub> ∨  $\overline{x}$ <sub>0</sub>) ist eine KNF

 $\blacksquare$  U. Kebschull  $\blacksquare$ 

Technische Informatik I Stand WS 1999/2000

![](_page_51_Figure_0.jpeg)

![](_page_52_Figure_0.jpeg)

![](_page_53_Figure_0.jpeg)

# **Reduced Ordered BDD (ROBDD)**

![](_page_53_Figure_2.jpeg)

# **DNF/KNF-Konversion**

- **O** Statt der Min- und Maxterme kann man auch deren Indizes **angeben**
	- Õ *f*=MINt(0,3,4,7)
	- $\Rightarrow$  *f*=MAXt(1,2,5,6)
- **O** Für die Umwandlung der DNF einer Funktion *f* in die **entsprechende KNF folgt direkt aus Satz 2.4:**
	- Õ **Die Indizes der Minterme, die nicht in der Funktionsdarstellung der DNF der Funktion verwendet werden, sind Indizes der Maxterme der KNF der Funktion**

# **DNF/KNF-Konversion**

![](_page_53_Picture_608.jpeg)

# **KNF**:  $f(x_2, x_1, x_0) = (x_2 \vee x_1 \vee \overline{x}_0) \wedge (x_2 \vee \overline{x}_1 \vee x_0) \wedge (\overline{x}_2 \vee x_1 \vee \overline{x}_0) \wedge (\overline{x}_2 \vee \overline{x}_1 \vee x_0)$ **DNF**:  $f(x_2, x_1, x_0) = \overline{x}_2 \overline{x}_1 \overline{x}_0 \vee \overline{x}_2 x_1 x_0 \vee x_2 \overline{x}_1 \overline{x}_0 \vee x_2 x_1 x_0$

Technische Informatik I Stand WS 1999/2000

 $215$  $\blacksquare$  U. Kebschull  $\blacksquare$ 

Technische Informatik I Stand WS 1999/2000

![](_page_54_Figure_0.jpeg)

# **6 Minimalformen**

- $\bullet$  **Boolesche Ausdrücke für eine Boolesche Funktion** *f* **in einer kürzestmöglichen Darstellung**
	- Õ **technische Realisierung mit möglichst geringen Kosten**
- **O** Disjunktive und konjunktive Minimalformen
	- Õ **Disjunktion von Implikanten (DMF)**
	- Õ **Konjunktion von Implikaten (KMF)**
- **O** Die DNF und KMF sind nicht eindeutig

Technische Informatik I Stand WS 1999/2000

```
=\bar{x}_0 \wedge (x_2 \vee x_1)k(x_2, x_1, x_0) = \overline{x}_0 \wedge (x_2 \vee \overline{x}_0) \wedge (x_2 \vee x_1)h(x_2, x_1, x_0) = (x_1 \vee \overline{x}_0) \wedge (x_2 \vee x_0)g(x_1, x_0) = \overline{x}_1 x_0 \vee x_1 x_0f(x_1, x_0) = \overline{x}_1 x_0 \vee x_1 \overline{x}_0=x_0 DMFkeine DMFDMFKMFkeine KMFKMF
```
 219 $\blacksquare$  U. Kebschull  $\blacksquare$ 

# **Minimalformen**

- **O** Das Finden einer Minimalform ist nicht trivial
	- Õ **besonders bei Funktionen mit vielen Variablen**
	- Õ **oft nur suboptimale Lösungen**
	- Õ **Einsatz von Heuristiken**
- **Q** Allgemeines zweischrittiges Vorgehen:
	- Õ **Finden einer Menge von Implikanten bzw. Implikate mit einer möglichst geringen Anzahl von Literalen**
	- Õ **Auswahl aus dieser Menge, so daß deren Disjunktion bzw. Konjunktion die gesuchte Funktion erhält**

![](_page_55_Figure_0.jpeg)

![](_page_56_Figure_0.jpeg)

![](_page_57_Figure_0.jpeg)

![](_page_58_Figure_0.jpeg)

![](_page_59_Figure_0.jpeg)

![](_page_60_Figure_0.jpeg)

# **6.5 Das Verfahren nach Quine-McCluskey**

- **O** KV-Diagramme mit mehr als 6 Variablen werden sehr groß und **unübersichtlich**Õ **dieses Problem wurde zuerst von Quine und McCluskey erkannt und gelöst** Õ **das Verfahren nach Quine-McCluskey ist ein tabellarisches Verfahren**
	- Õ **es führt auf eine DMF (disjunktive minimale Form)**
- **Q** Ausgangspunkt ist die Funktionstabelle der Funktion
	- Õ **nur die Minterme werden berücksichtigt**
- **O** Der Suchraum wird eingeschränkt, weil der Satz 2.6 gilt:
	- Õ **zu jeder Booleschen Funktion** *f* **gibt es eine minimale Überdeckung aus Primimplikanten**
- **O** Verfahren nach Quine McCluskey in 2 Schritten:
	- **1. Schritt: berechne alle Primimplikanten**
	- **2. Schritt: suche eine minimale Überdeckung aller Minterme**

#### Technische Informatik I Stand WS 1999/2000

U. Kebschull

# **Beispiel: Die vollständige Funktionstabelle**

![](_page_60_Picture_759.jpeg)

![](_page_60_Figure_16.jpeg)

- 5

![](_page_60_Figure_17.jpeg)

![](_page_61_Picture_803.jpeg)

# **2. Schritt: Suche einer minimalen Überdeckung**

### **Q Aufstellen der 2. Quineschen Tabelle**

- Õ **alle Primimplikanten werden zusammen mit der Nummer des Minterms aus dem sie hervorgegangen sind in eine Überdeckungstabelle eingetragen**
- **O** Kosten für einen Primimplikanten:

Technische Informatik I Stand WS 1999/2000

Õ **Anzahl der UND-Eingänge (Anzahl der Variablen des Terms)**

![](_page_61_Picture_804.jpeg)

![](_page_61_Picture_805.jpeg)

### **O** Aufgabe: Finden einer Überdeckung aller Minterme mit **minimalen Kosten**

 $247$  $\blacksquare$  U. Kebschull  $\blacksquare$ 

**Darstellung aufgenommen wird, oder nicht** Õ **Konjunktive Form über alle den jeweiligen Minterm**

 $\Rightarrow$   $w_A$ ,  $w_B$  und  $w_C$  sind Variablen, die kennzeichnen, ob ein **entsprechender Primimplikant in der vereinfachten**

**Systematische Lösung des Überdeckungsproblems**

**überdeckenden Primimplikanten**

 $\overline{\textbf{O}}$  Aufstellung einer Überdeckungsfunktion  $\ddot{u}_f$ 

![](_page_61_Picture_806.jpeg)

![](_page_61_Picture_807.jpeg)

### **Systematische Lösung des Überdeckungsproblems**

◯ Ergebnis nach der Vereinfachung:  $\ddot{u}_f = w_C w_B w_A \vee w_A w_C$ 

**O** Damit f ganz überdeckt ist, muß  $\ddot{u}_f$  eine Tautologie sein Õ **man sucht einen konjunktiven Term mit minimalen Kosten**

```
W_A W_C Kosten : 3 + 2 = 5
W_C W_B W_A Kosten : 3+3+2 = 8
```
m **Als Endergebnis der Minimierung für die Funktion** *f* **erhält man**

### $f(e,d,c,b,a) = \overline{e}c\overline{b} \vee b\overline{a}$

## **Vereinfachung des Überdeckungsproblems O** Die Primimplikantentabelle kann reduziert werden, indem **essentielle Primterme (Kernprimimplikanten) und die von ihnen überdeckten Minterme gestrichen werden** Õ **tragen mit einem einzigen "X" zu einer Spalte bei** Õ **müssen auf jeden Fall in der Überdeckung enthalten sein Q** In diesem Beispiel sind dies die beiden Primimplikanten A und C Primimplikant 2 4 5 6 10 12 13 14 18 22 26 30 Kosten **A XX XX 3 B XXXX 3 C X XX XXXXX 2**

 $\Rightarrow$  A: 5, 13 Õ **C: 2, 10, 18, 22, 26, 30**

Technische Informatik I Stand WS 1999/2000

Õ **B ist vollständig überdeckt und kann ebenfalls gestrichen werden**

# **Aufwandsbetrachtungen**

### **Q Alle Verfahren benötigen 2 Schritte**

Technische Informatik I Stand WS 1999/2000

Õ **1. Erzeugen aller Primimplikanten (Primimplikate)**

- Õ **2. Auswahl der Primiplikanten (Primimplikate), welche die Minterme (Maxterme) mit minimalen Kosten überdecken**
- **O** Die Anzahl der Primimplikanten (Primimplikaten) kann **exponentiell steigen**

 $\Rightarrow$  **Es gibt Funktionen mit**  $\frac{a}{n}$  **Primimplikanten** *n* 3

### **O** Das Überdeckungsproblem ist NP-Vollständig

Õ **es besteht wenig Hoffnung einen Algorithmus zu finden, der dieses Problem in polynomial mit der Zahl der Eingabevariablen löst**

## **Heuristische Verfahren**

 $250$ 

 $\blacksquare$  U. Kebschull  $\blacksquare$ 

- **O** Heuristische Minimierungsverfahren werden eingesetzt,
	- Õ **wenn die zweistufige Darstellung optimiert werden muß, aber**
	- Õ **nur begrenzte Rechenzeit und Speicherplatz zur Verfügung steht**
- **O Die meisten heuristischen Minimierungsansätze basieren auf einer schrittweisen Verbesserung der Schaltung**
- **O** Unterschiede zu exakten Verfahren:
	- Õ **man wendet eine Menge von Transformationen direkt auf die Überdeckung des** *ON-Sets* **an**
	- Õ **man definiert die Optimierung als beendet, wenn diese Transformationen keine Verbesserungen mehr bringen**

 $249$ 

 $\blacksquare$  U. Kebschull  $\blacksquare$ 

Technische Informatik I Stand WS 1999/2000

![](_page_63_Figure_0.jpeg)

# **Statische Hazards**

- **O** Statische Hazards sind Störimpulse aus einer Verknüpfung, die **theoretisch konstant Null oder Eins liefern müsste**
- $X_t \wedge \overline{X}_{t-k}$  ⊔müßte Null liefern **statischer 1-Hazard bei einem Übergang von X: 0**→**<sup>1</sup>**
- $X_t \vee X_{t-k}$  müßte Eins liefern **statischer 0-Hazard bei einem Übergang von X: 1**→**<sup>0</sup>**

# **Dynamische Hazards**

- **O Dynamische Hazards entstehen als zusätzliche Übergänge beim Ausgang eines Schaltnetzes**
- $X_t$   $\wedge$   $X_{t-k}$   $\vee$   $X_l$ , mit  $l > k$ 
	- Õ **bei einem Übergang von** *X=*<sup>0</sup> <sup>→</sup>*X=*1 **darf am Ausgang nur ein zu**  $X_{t}$  synchroner  $0 \rightarrow 1$  Übergang auftreten
	- Õ **durch den vorgeschalteten statischen Hazard kommt es aber zu einer zusätzlichen 0** →**1 Flanke**
- $\bigcirc$  *X*<sub>*t*</sub> ∧ (*X*<sub>*t*−*k*</sub> ∨ *X*<sub>*l*</sub>), **mit** *l* > *k* 
	- Õ **bei einem Übergang von** *X=*<sup>0</sup> <sup>→</sup>*X=*1 **darf am Ausgang nur ein zu**  $X_t$  synchroner  $0 \rightarrow 1$  Übergang auftreten
	- Õ **durch den vorgeschalteten statischen Hazard kommt es aber zu einer zusätzlichen 0** →**1 Flanke**

#### Technische Informatik I Stand WS 1999/2000

![](_page_64_Figure_0.jpeg)